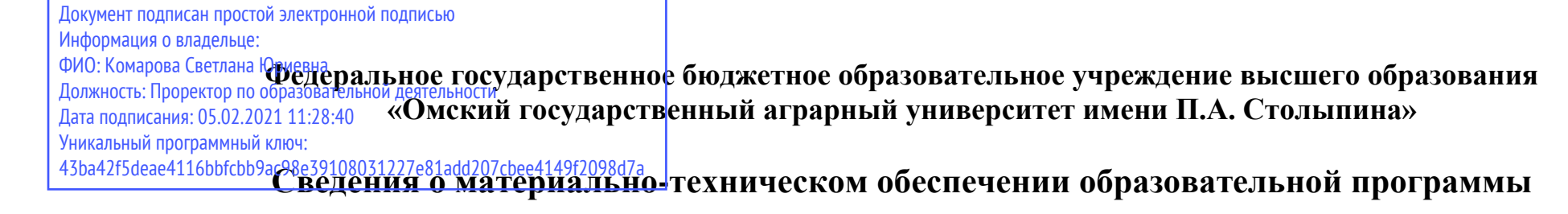

## **Направление подготовки 38.04.01 Экономика**

## **Образовательная программа Учет, экономический анализ и финансовый контроль (ФГОС3+)**

| $N_2$     | Наименование учебных предметов,        | Наименование помещений для проведения всех видов                                                 | Адрес (местоположение) помещений для проведения     |
|-----------|----------------------------------------|--------------------------------------------------------------------------------------------------|-----------------------------------------------------|
| $\Pi/\Pi$ | курсов, дисциплин (модулей), практики, | учебной деятельности, предусмотренной учебным планом, в том                                      | всех видов учебной деятельности, предусмотренной    |
|           | иных видов учебной деятельности,       | числе помещения для самостоятельной работы, с указанием перечня                                  | учебным планом (в случае реализации образовательной |
|           | предусмотренных учебным планом         | основного оборудования, учебно-наглядных пособий и                                               | программы в сетевой форме дополнительно             |
|           | образовательной программы              | используемого программного обеспечения                                                           | указывается                                         |
|           |                                        |                                                                                                  | наименование организации, с которой заключен        |
|           |                                        |                                                                                                  | договор)                                            |
|           |                                        | Микроэкономика (продвинутый уровень)  Учебная аудитория для проведения занятий лекционного типа: | 644008, Омская область, г. Омск,                    |
|           |                                        | 102 Учебная аудитория                                                                            | ул. Физкультурная, д.8 Е                            |
|           |                                        | 30 посадочных мест                                                                               |                                                     |
|           |                                        | Рабочее место преподавателя, рабочие места обучающихся.                                          |                                                     |
|           |                                        | Доска ученическая, мебель аудиторная.                                                            |                                                     |
|           |                                        | Демонстрационное оборудование: мультимедийное оборудование                                       |                                                     |
|           |                                        | (проектор, экран, компьютер).                                                                    |                                                     |
|           |                                        | Список ПО на компьютере:                                                                         |                                                     |
|           |                                        | Microsoft Windows XP, Microsoft Office 2003, Adobe Reader, Libre                                 |                                                     |
|           |                                        | Office 6.0 Opera, Firefox, Google Chrome, Антивирус Касперского                                  |                                                     |
|           |                                        | <b>Endpoint Security</b>                                                                         |                                                     |
|           |                                        | Учебная аудитория для проведения занятий семинарского типа:                                      | 644008, Омская область, г. Омск,                    |
|           |                                        | 303 Учебная аудитория                                                                            | ул. Физкультурная, д.8 Е                            |
|           |                                        | 30 посадочных мест                                                                               |                                                     |
|           |                                        | Рабочее место преподавателя, рабочие места обучающихся.                                          |                                                     |
|           |                                        | Доска ученическая.                                                                               |                                                     |

<sup>1</sup> Все помещения условно доступны для слабовидящих, слабослышащих, для инвалидов с нарушением опорно-двигательного аппарата и иных видов соматических заболеваний. Первые столы в ряду у окна и в среднем ряду предусмотрены для обучаемых с нарушениями зрения и слуха, а для обучаемых с нарушением ОДА выделены 1-2 первых стола в ряду у дверного проема. При необходимости возможно оказание технической (в части передвижения по образовательной организации, получения информации и ориентации) и ситуационной помощи.

 $\overline{a}$ 

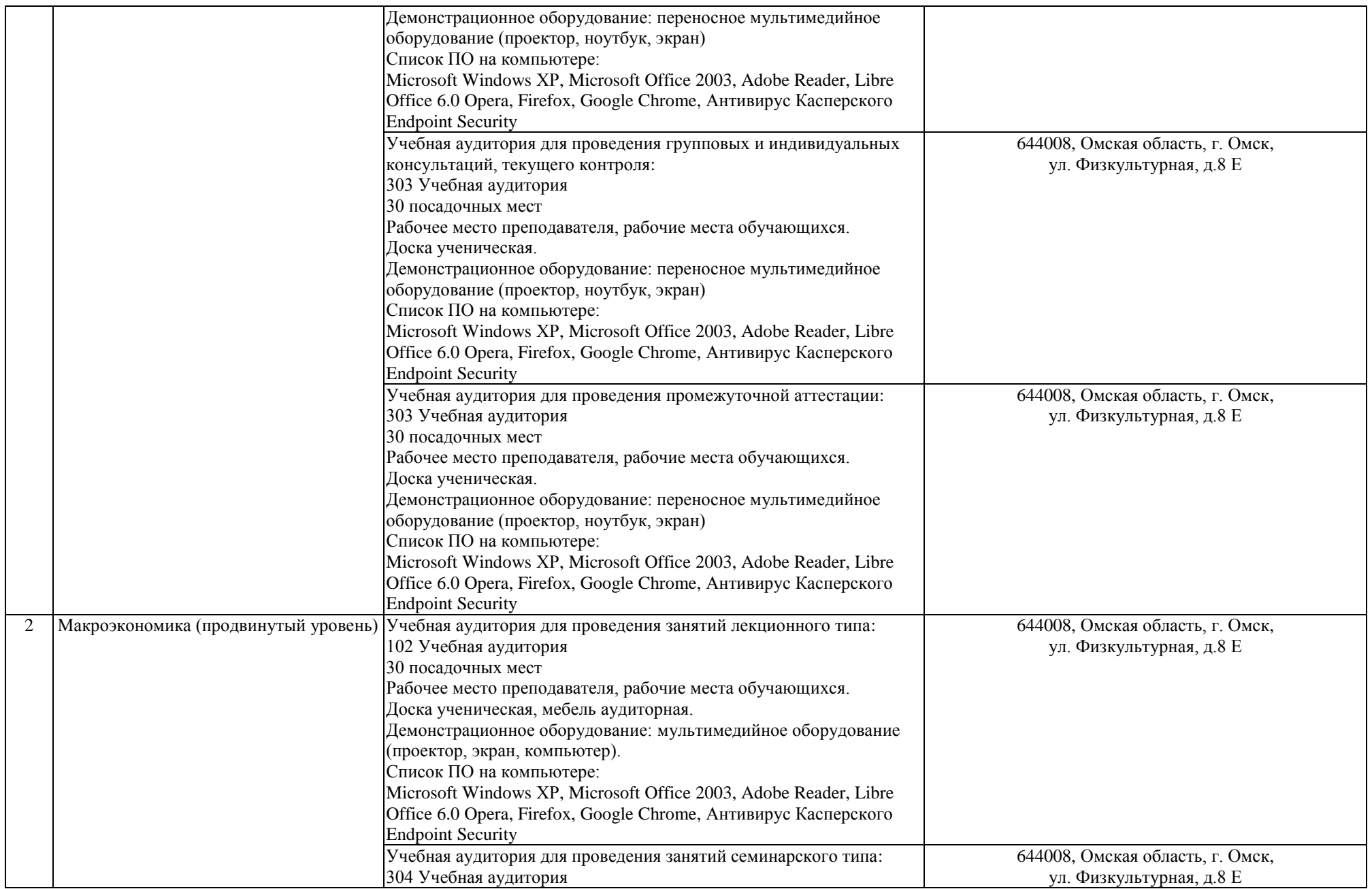

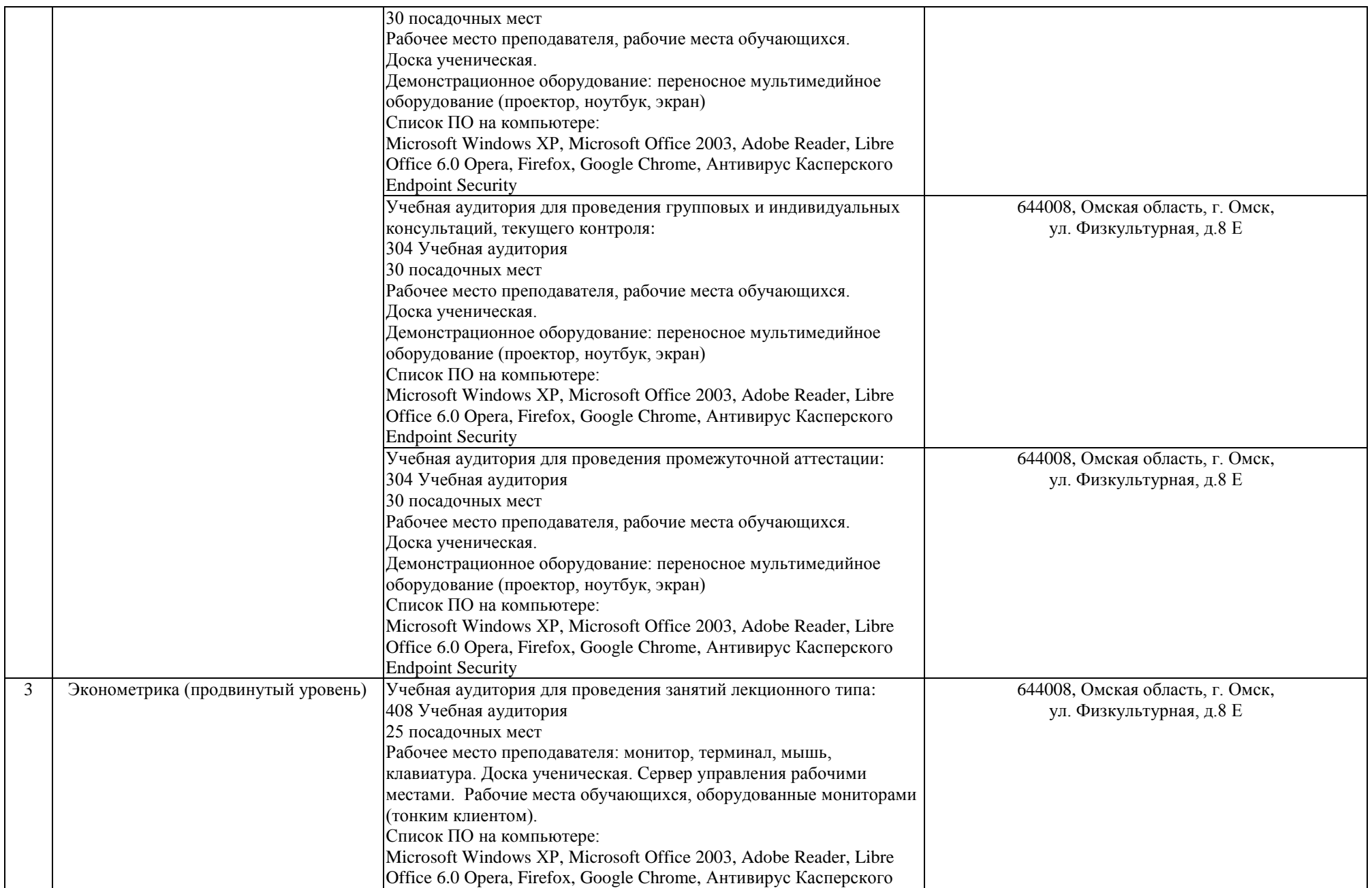

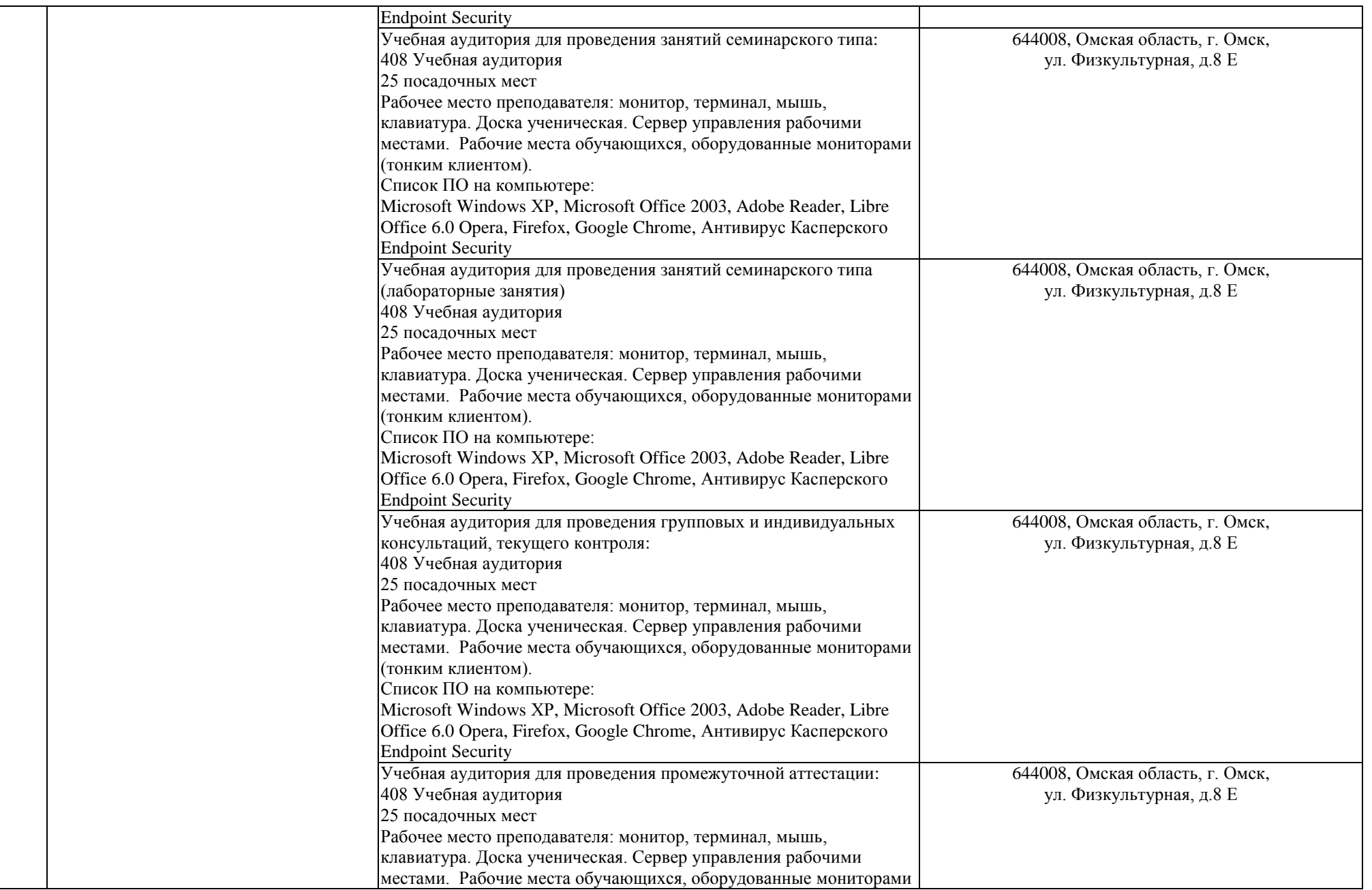

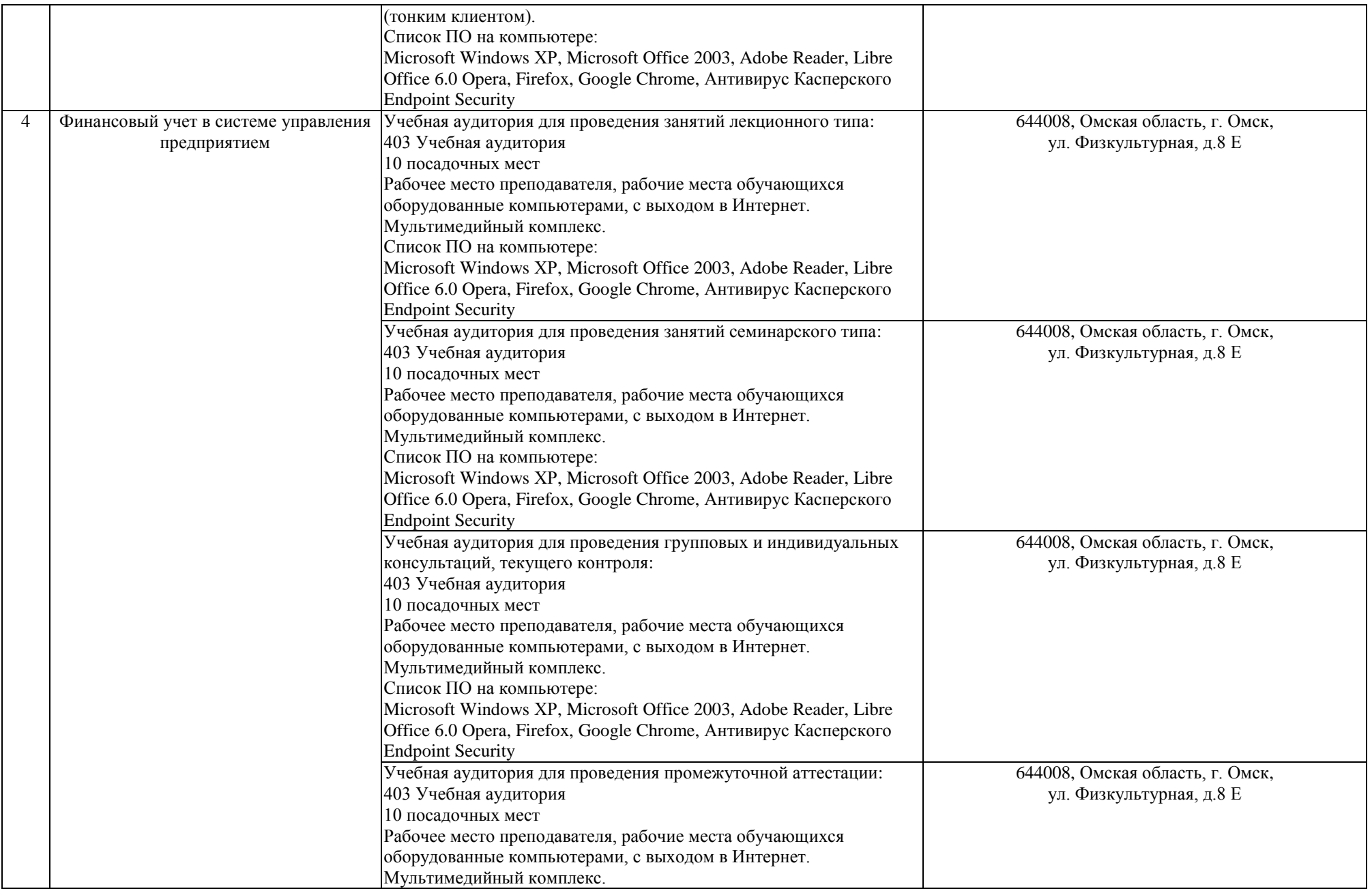

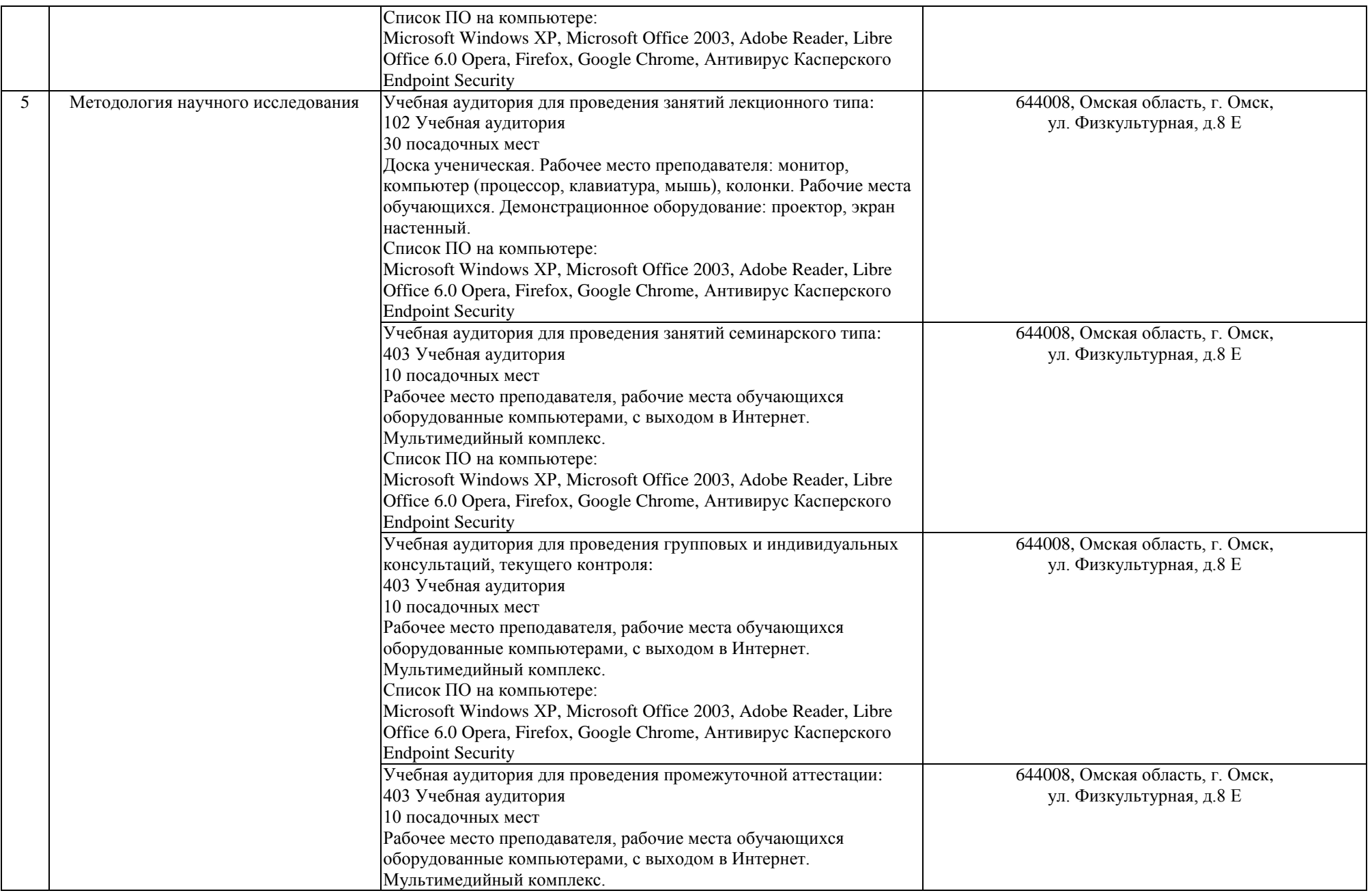

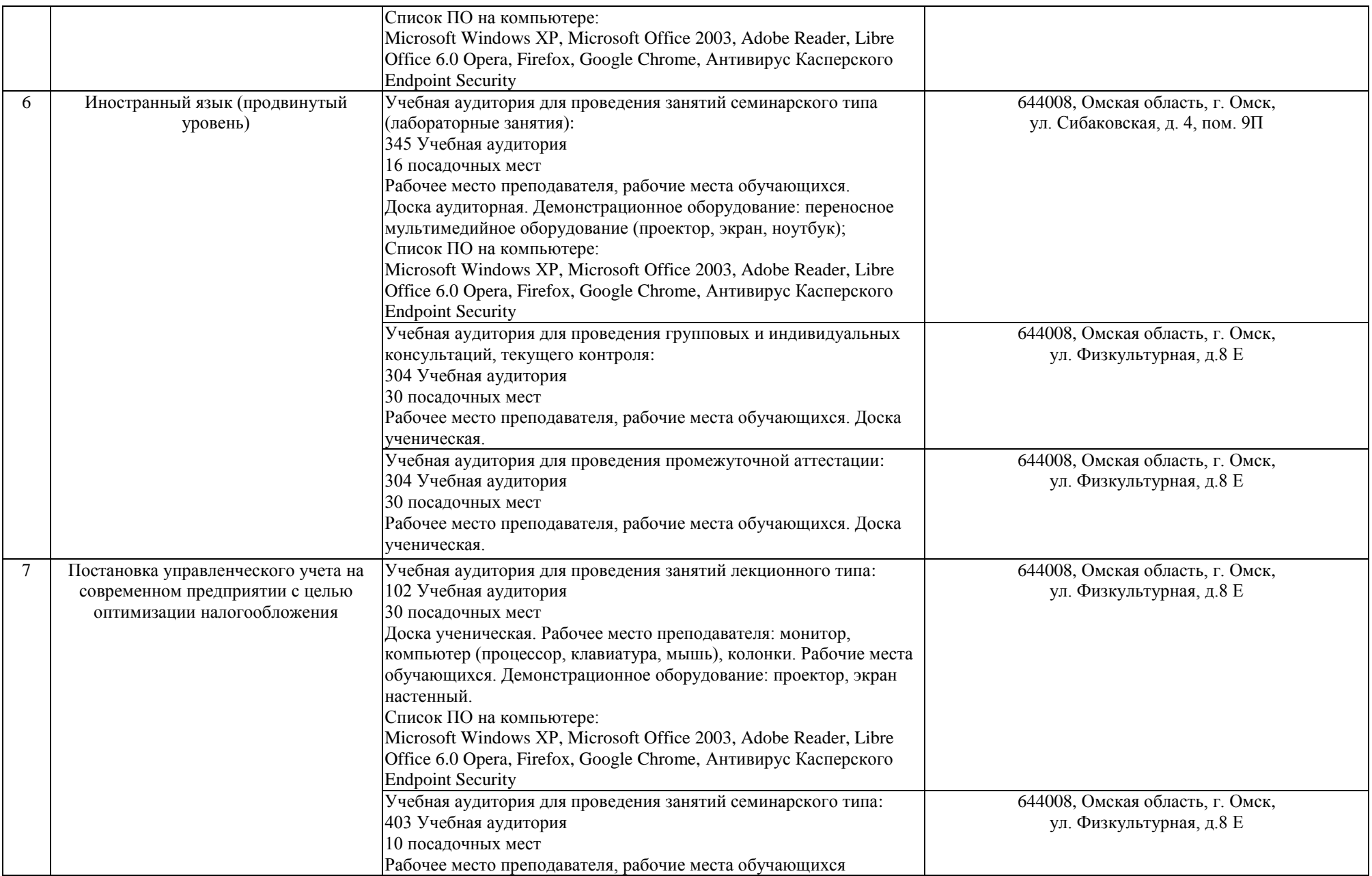

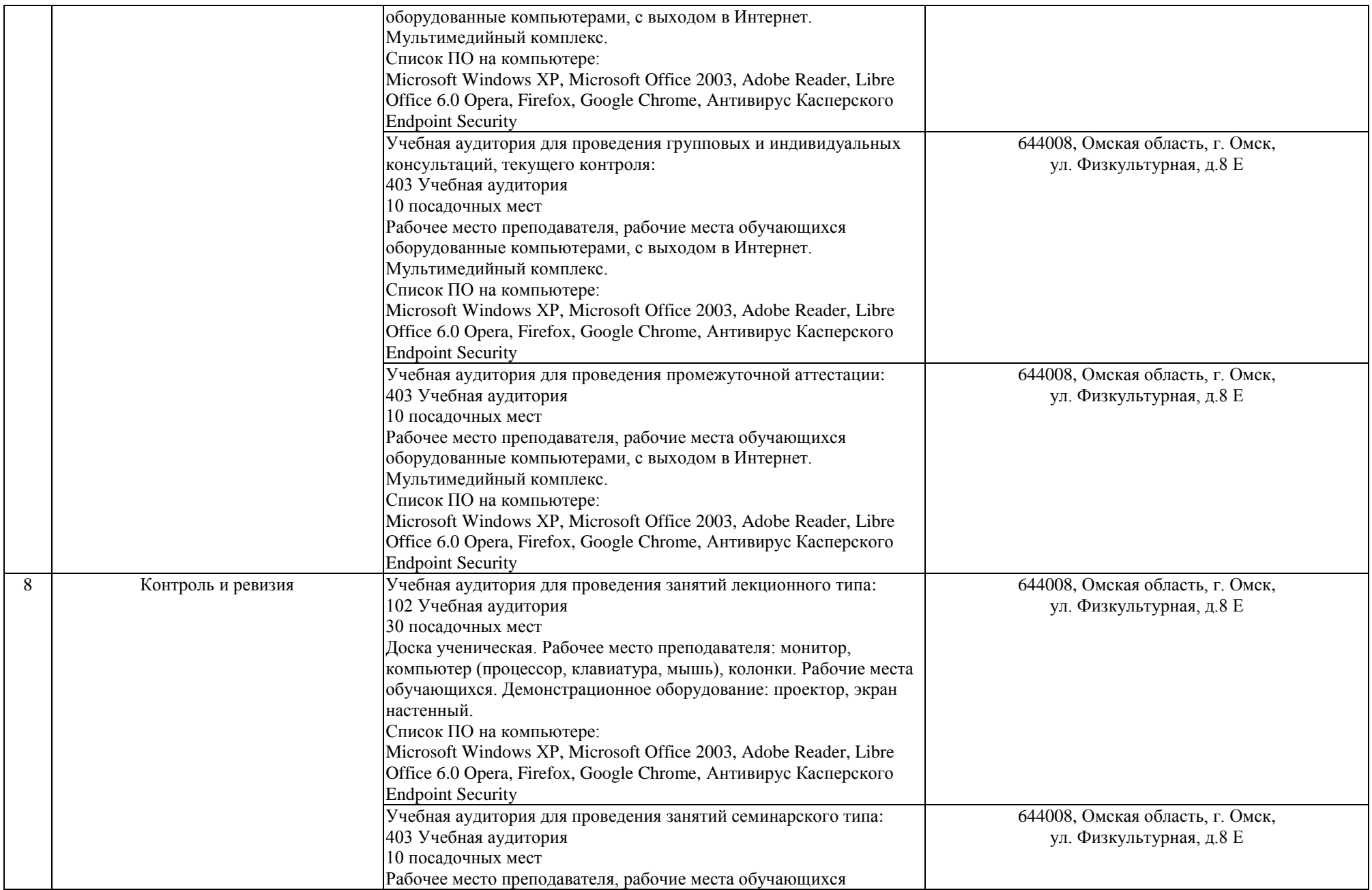

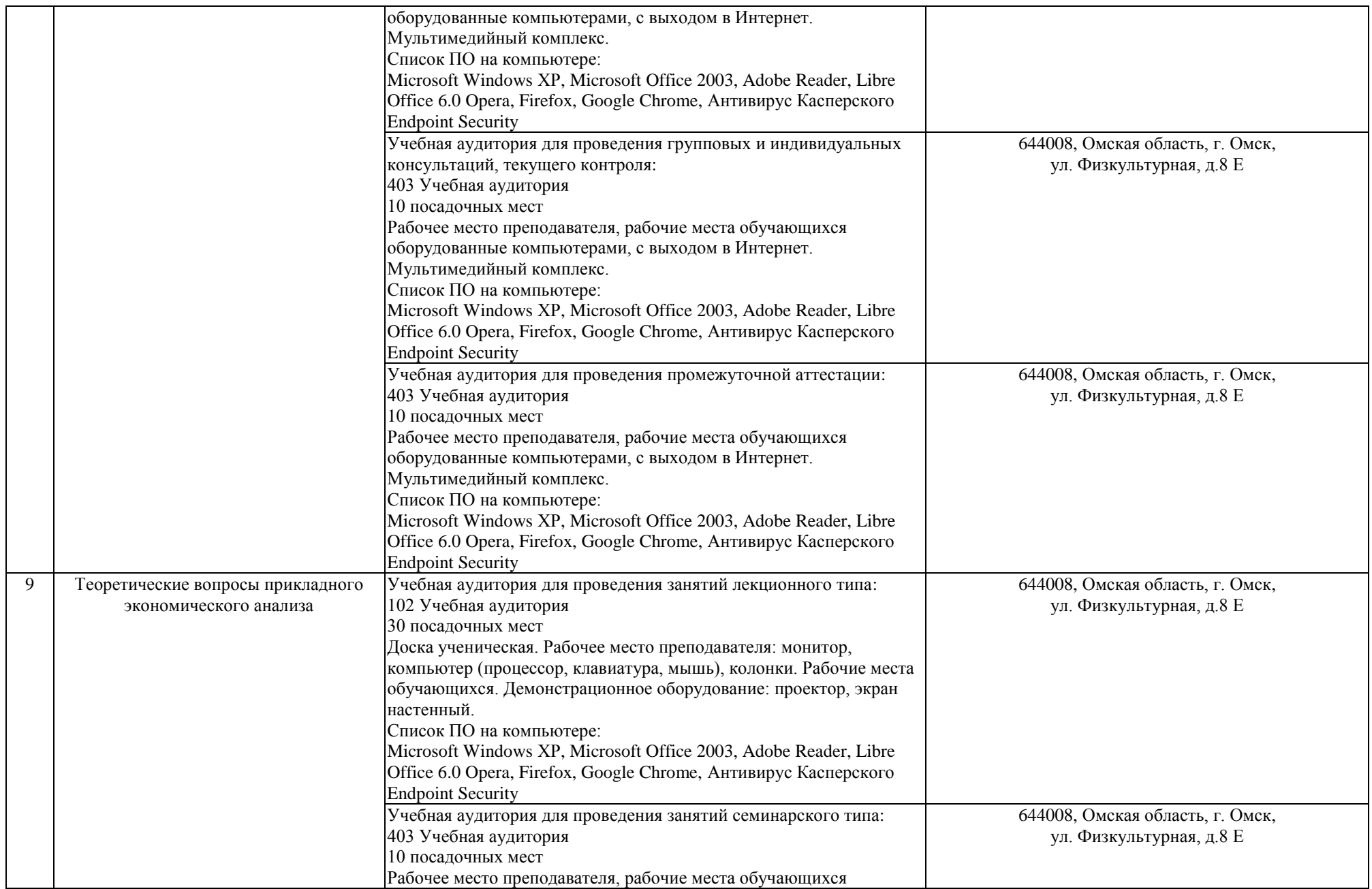

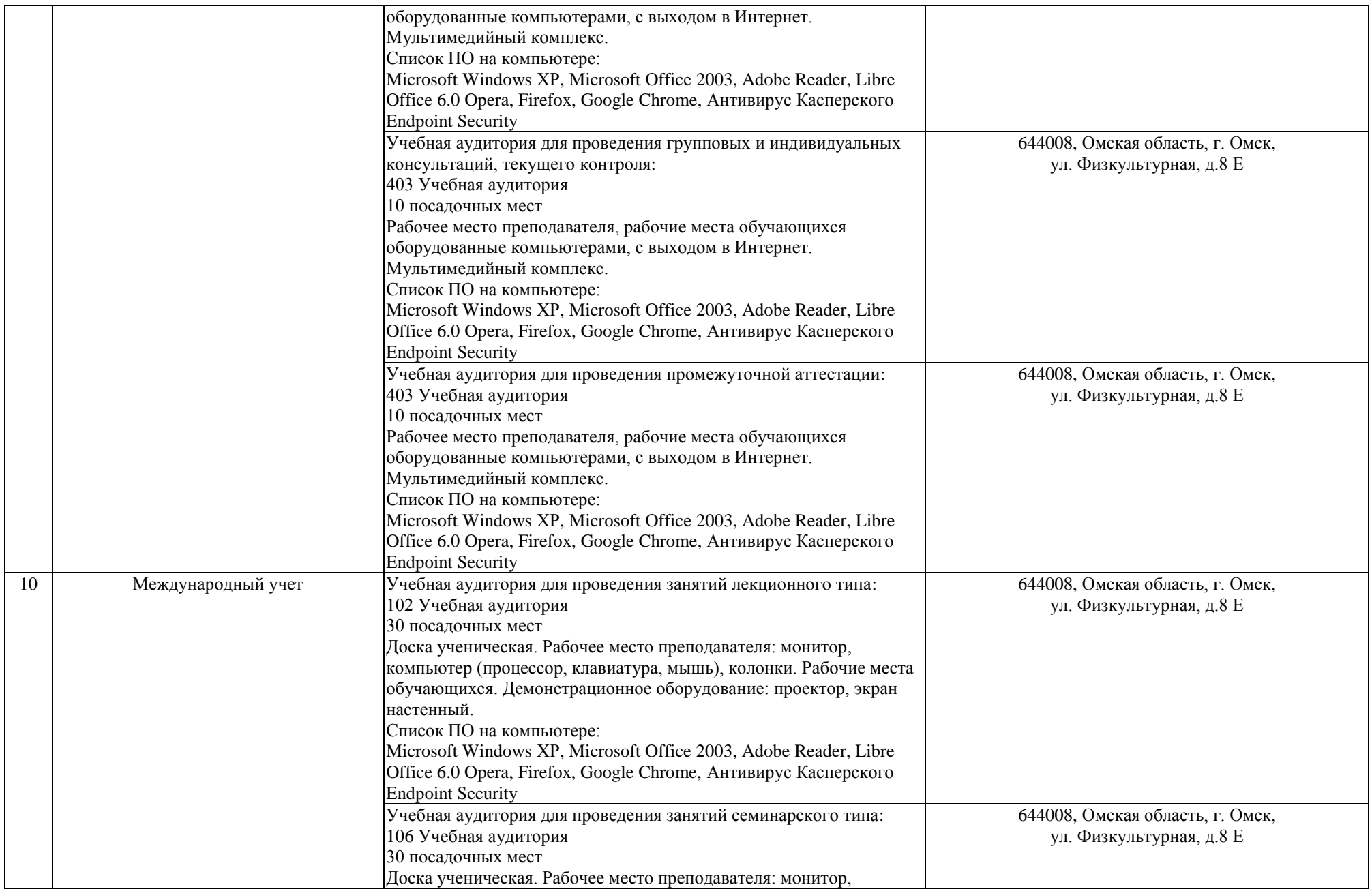

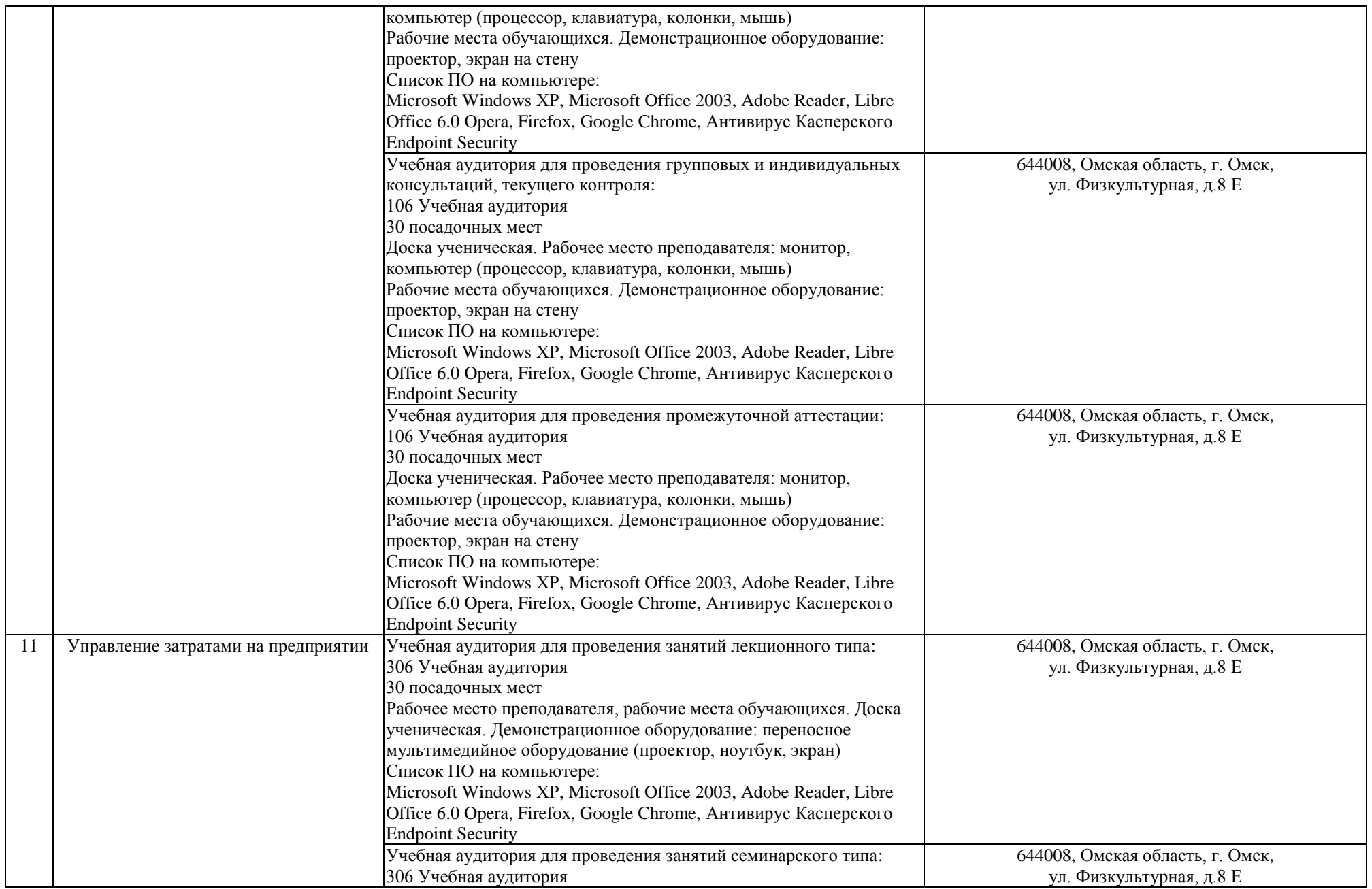

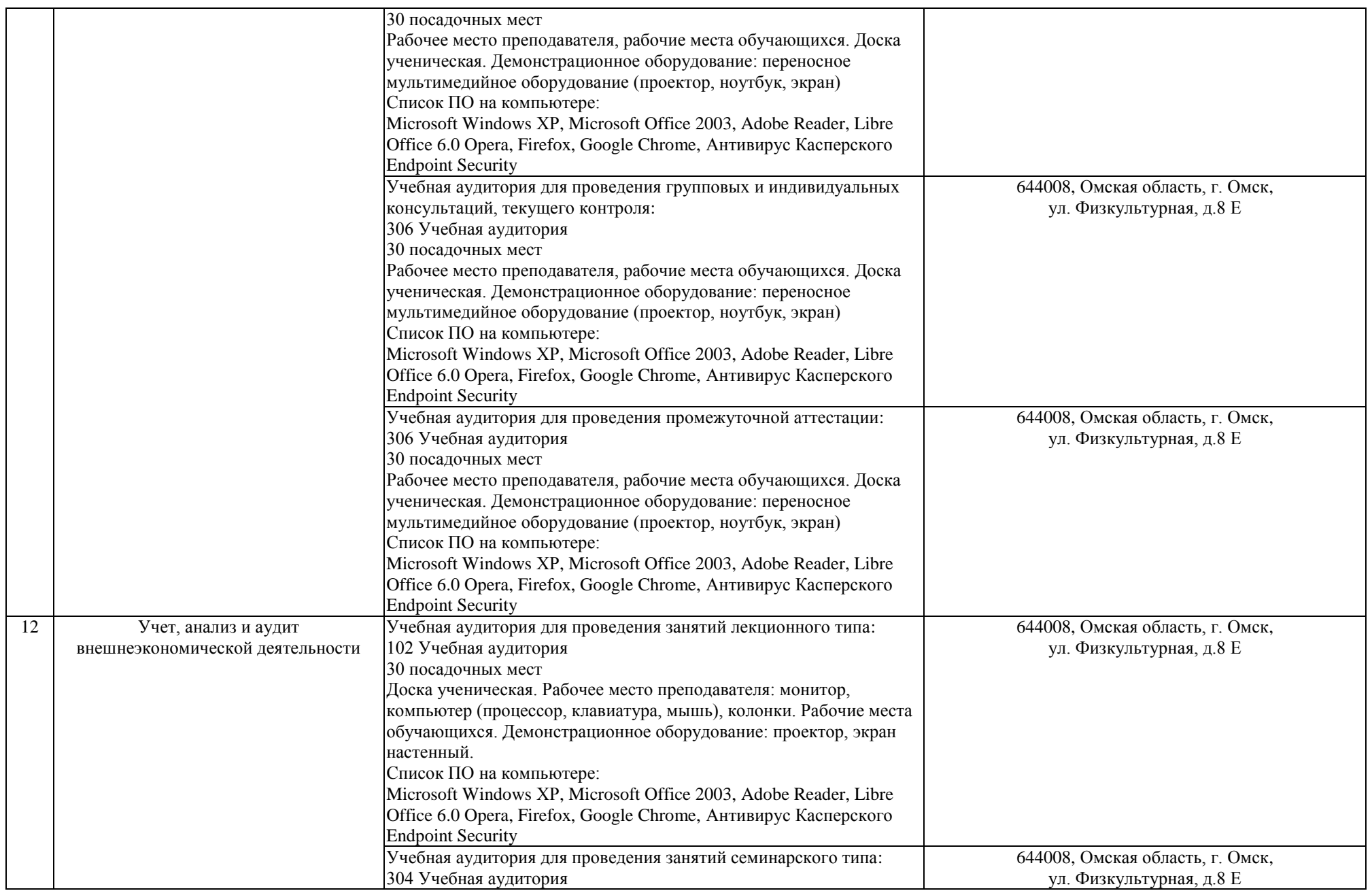

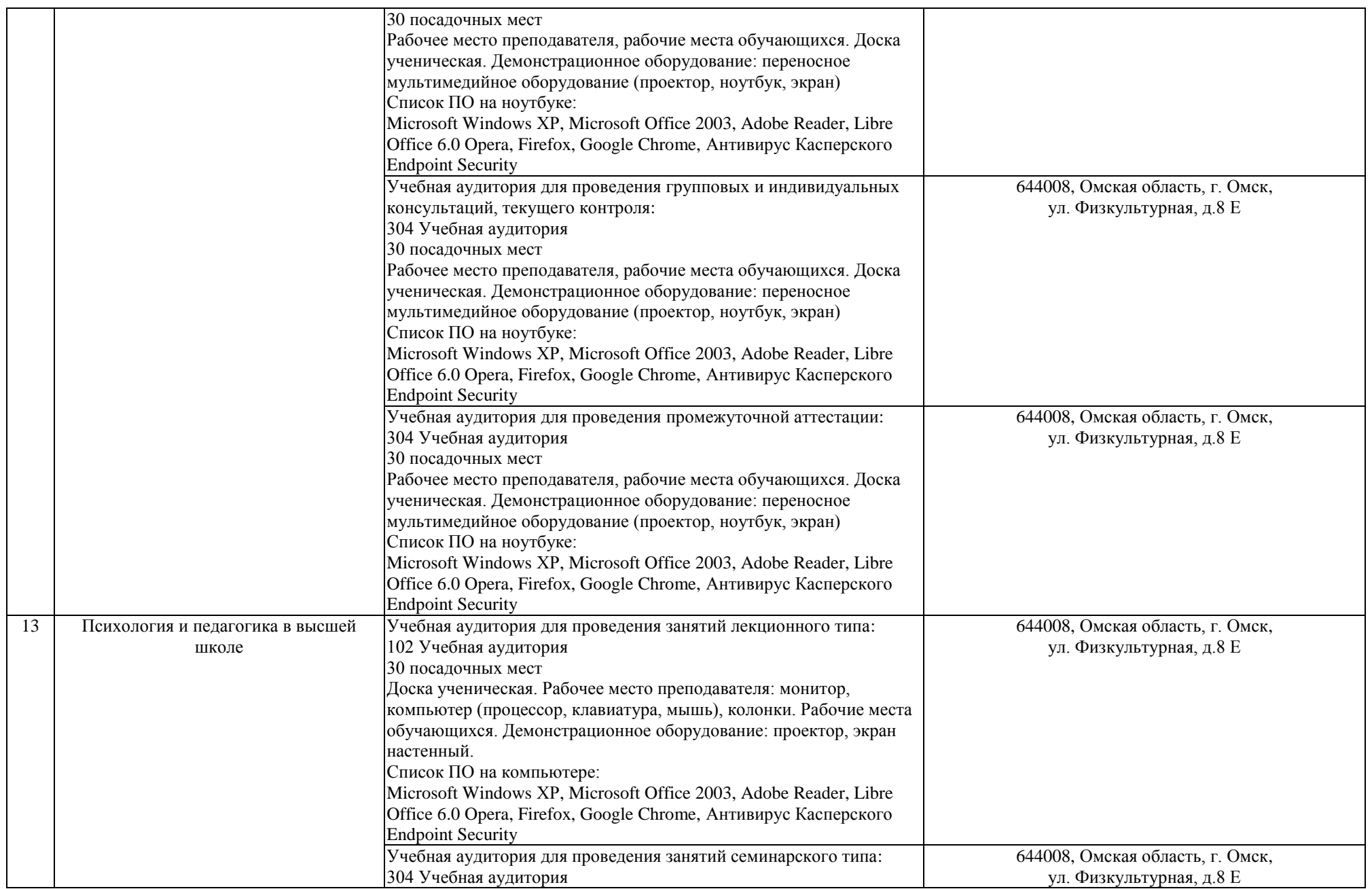

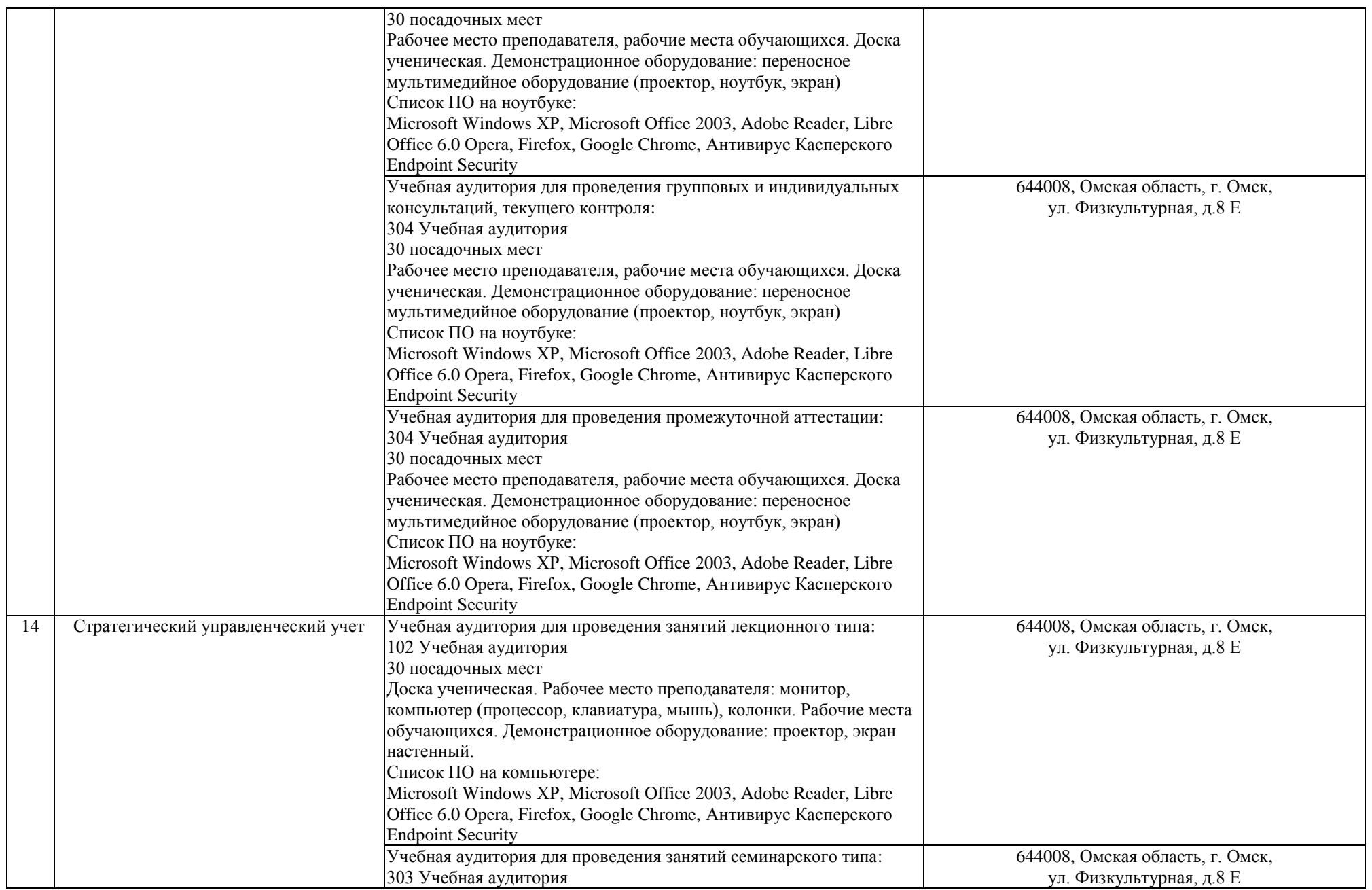

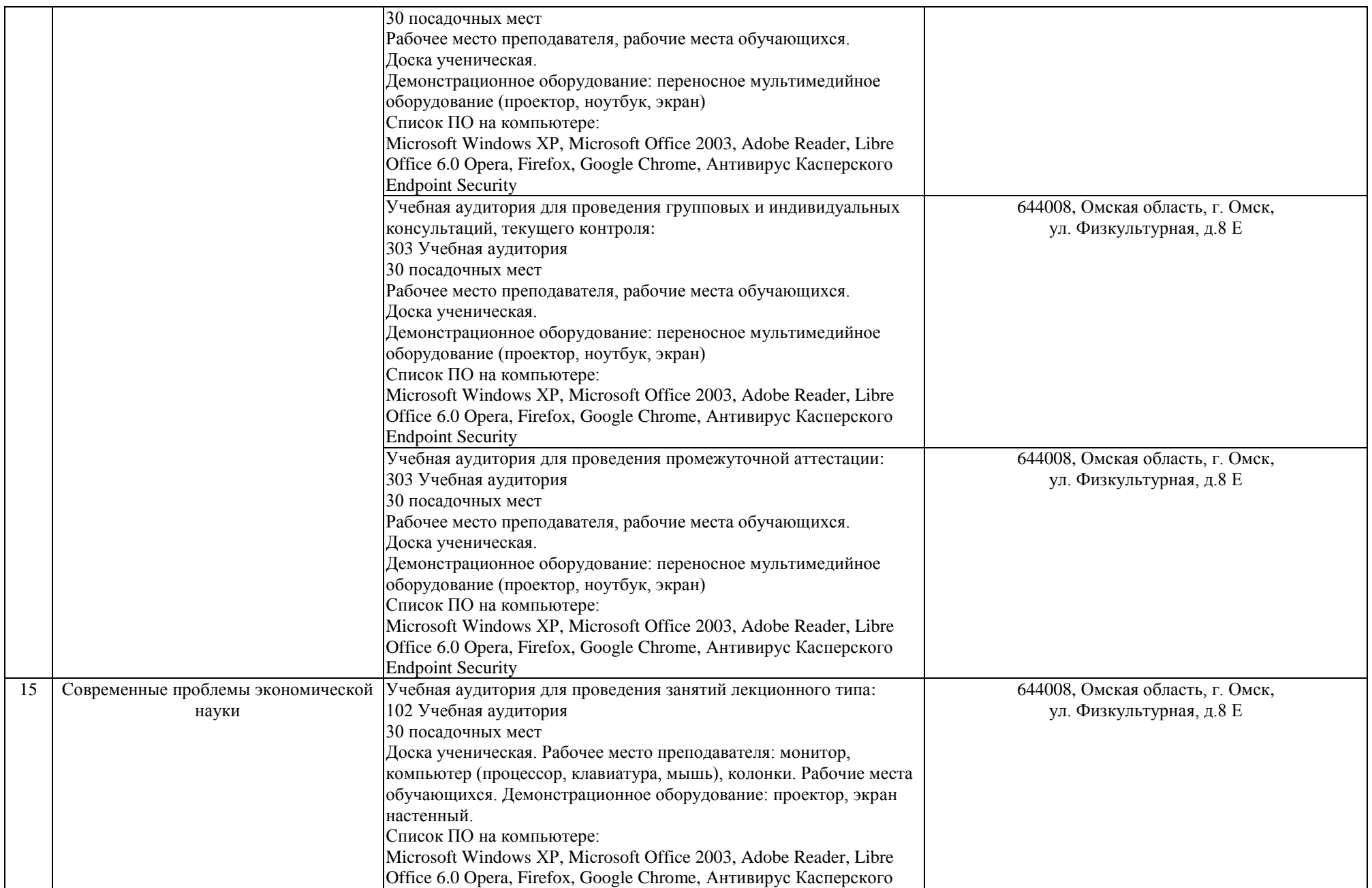

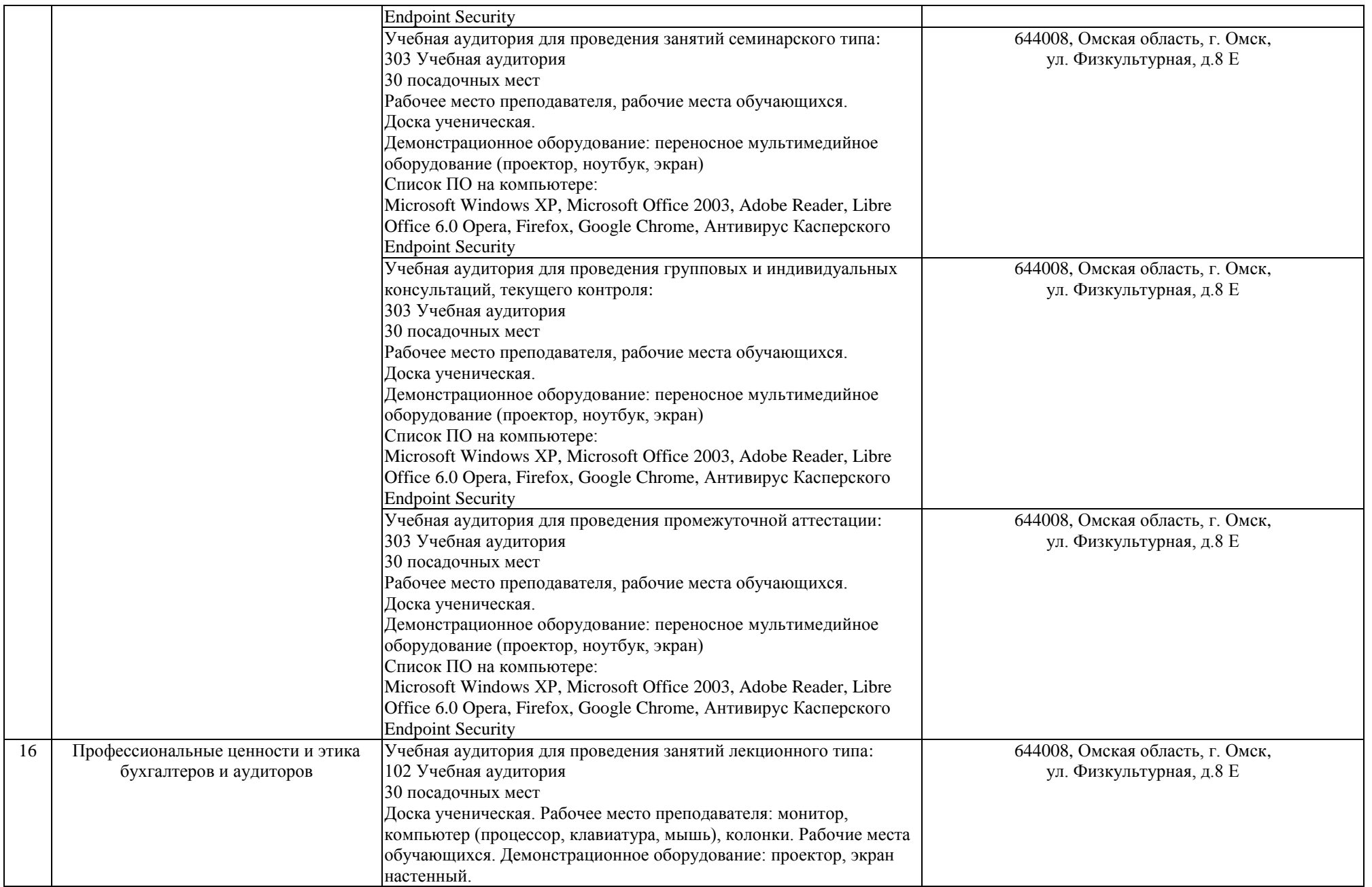

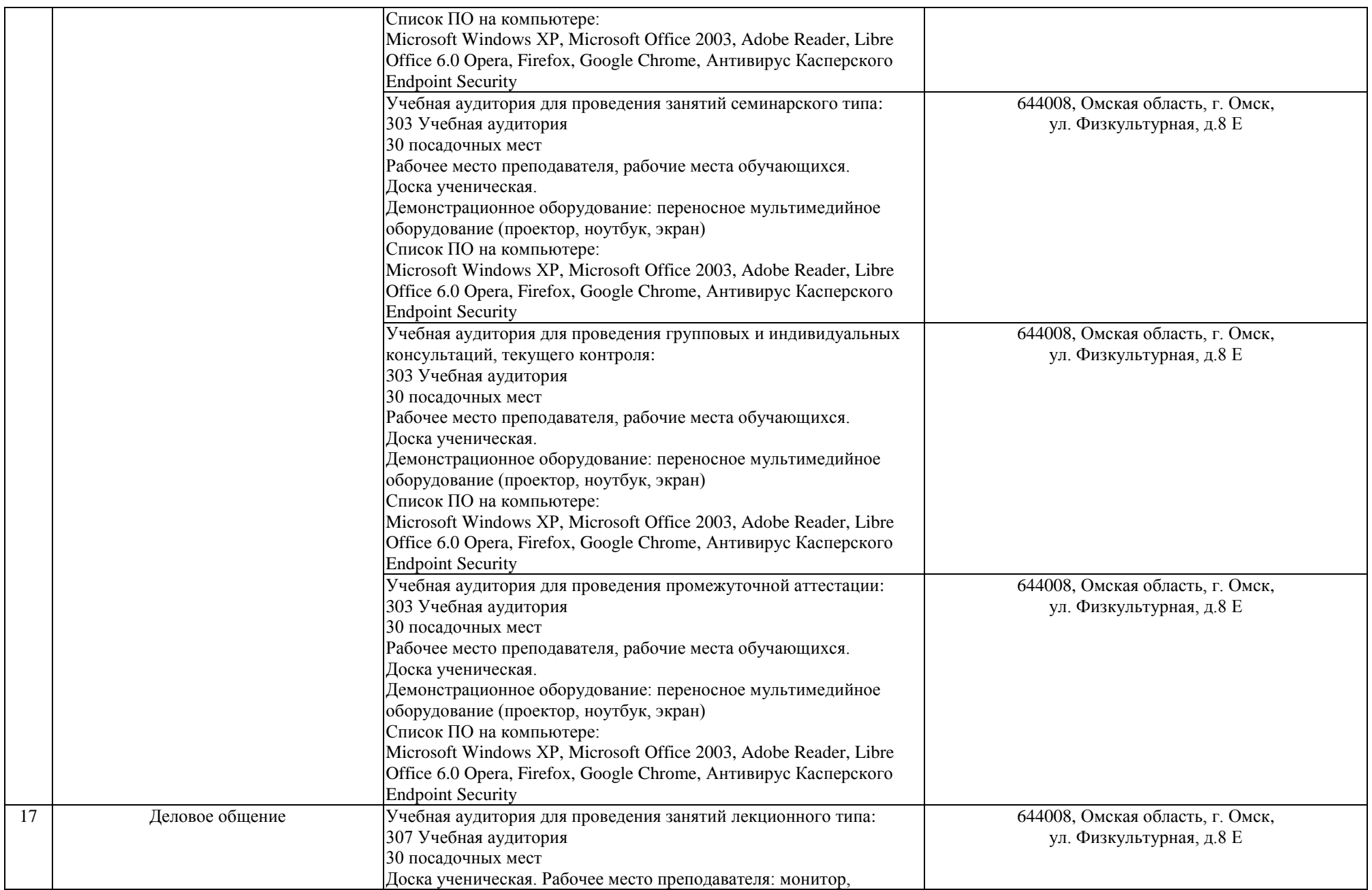

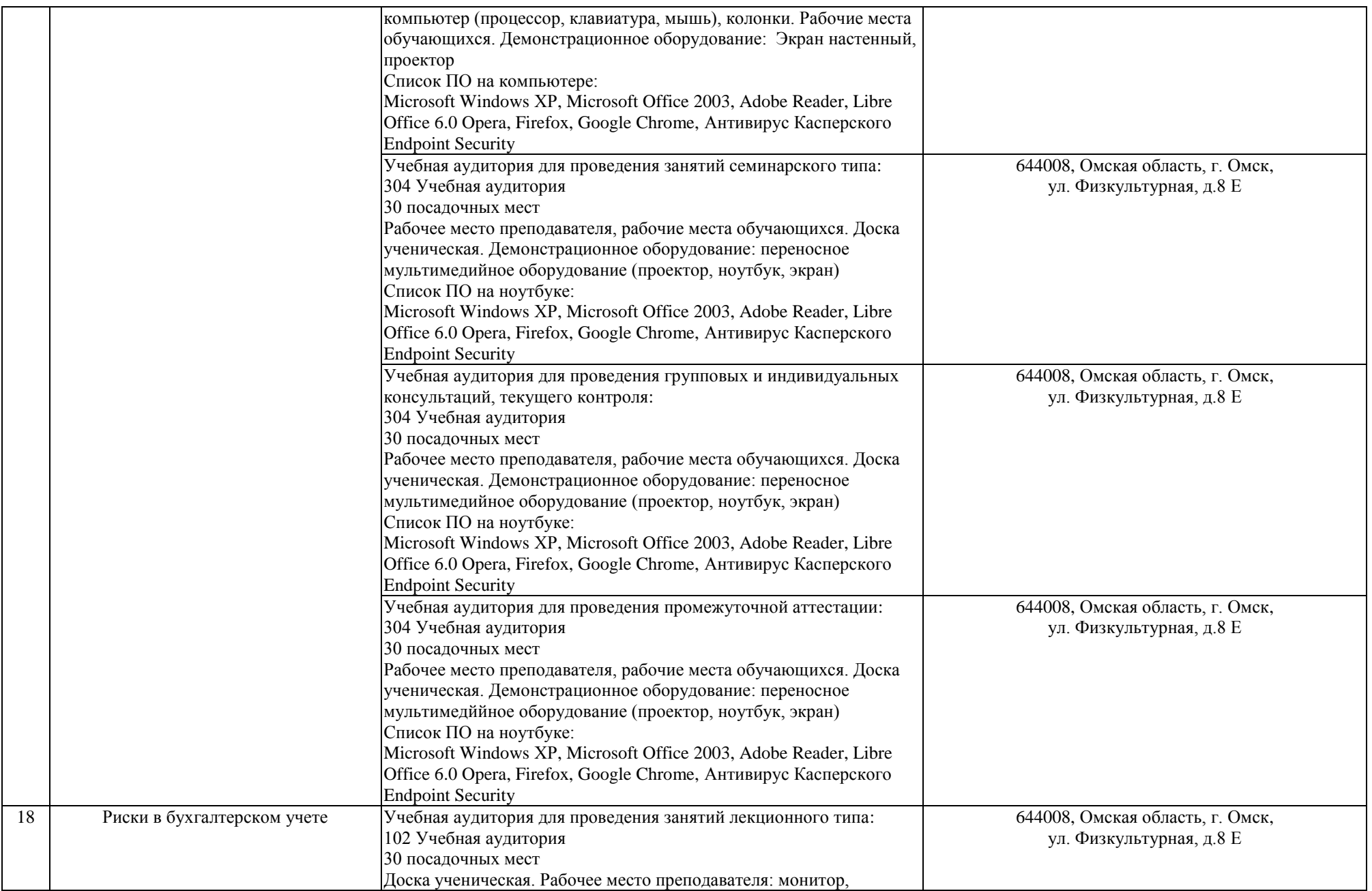

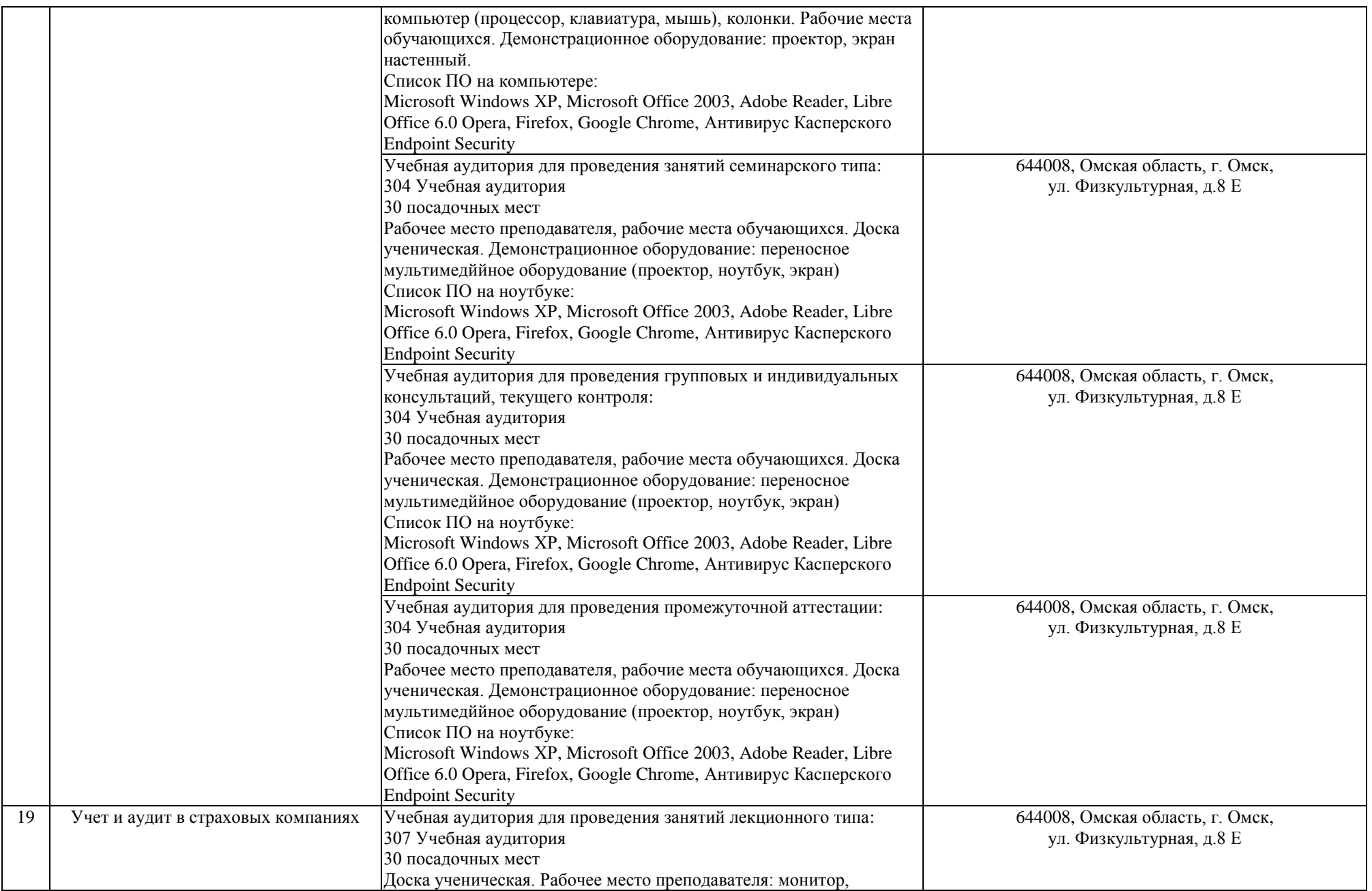

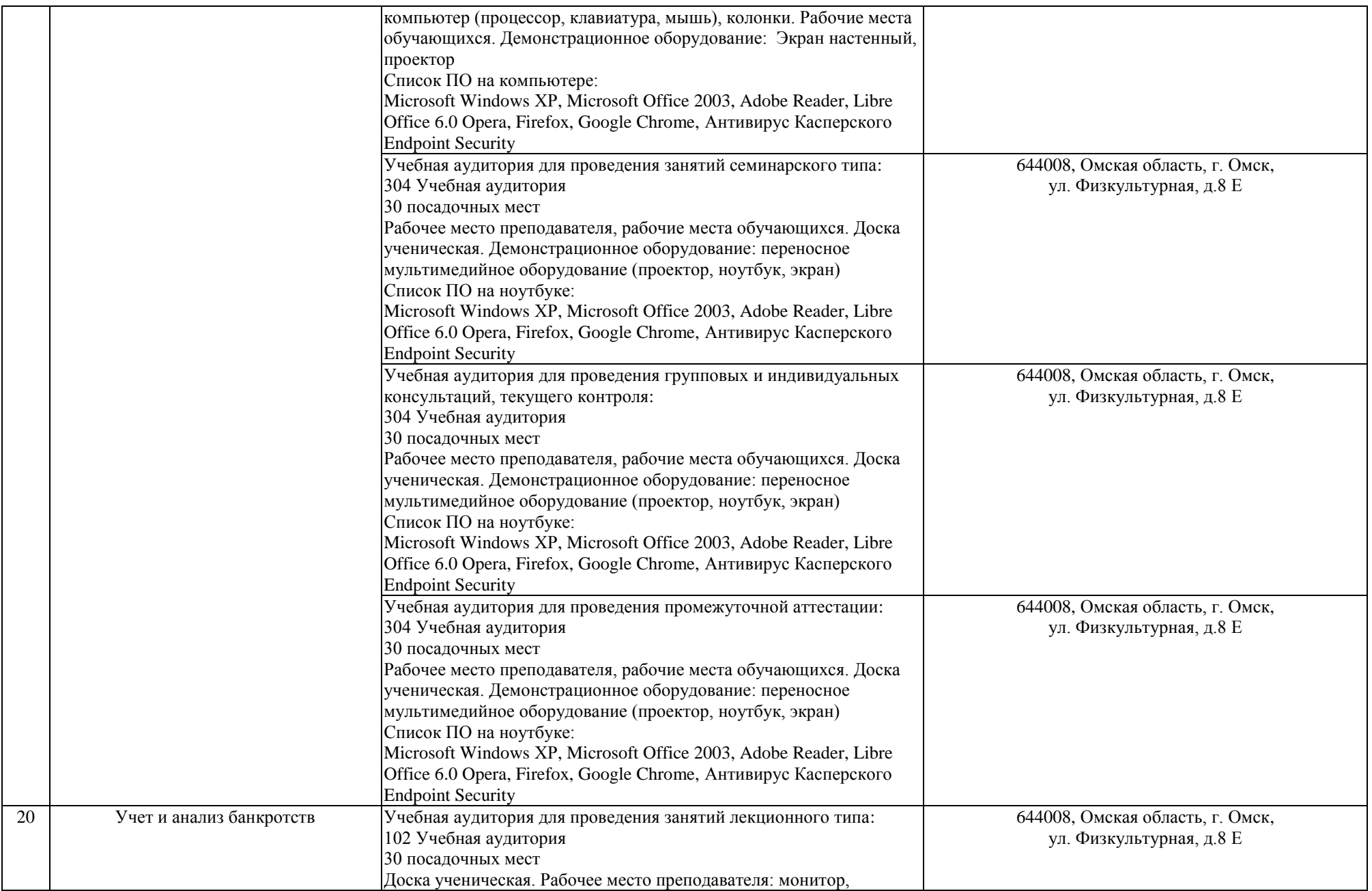

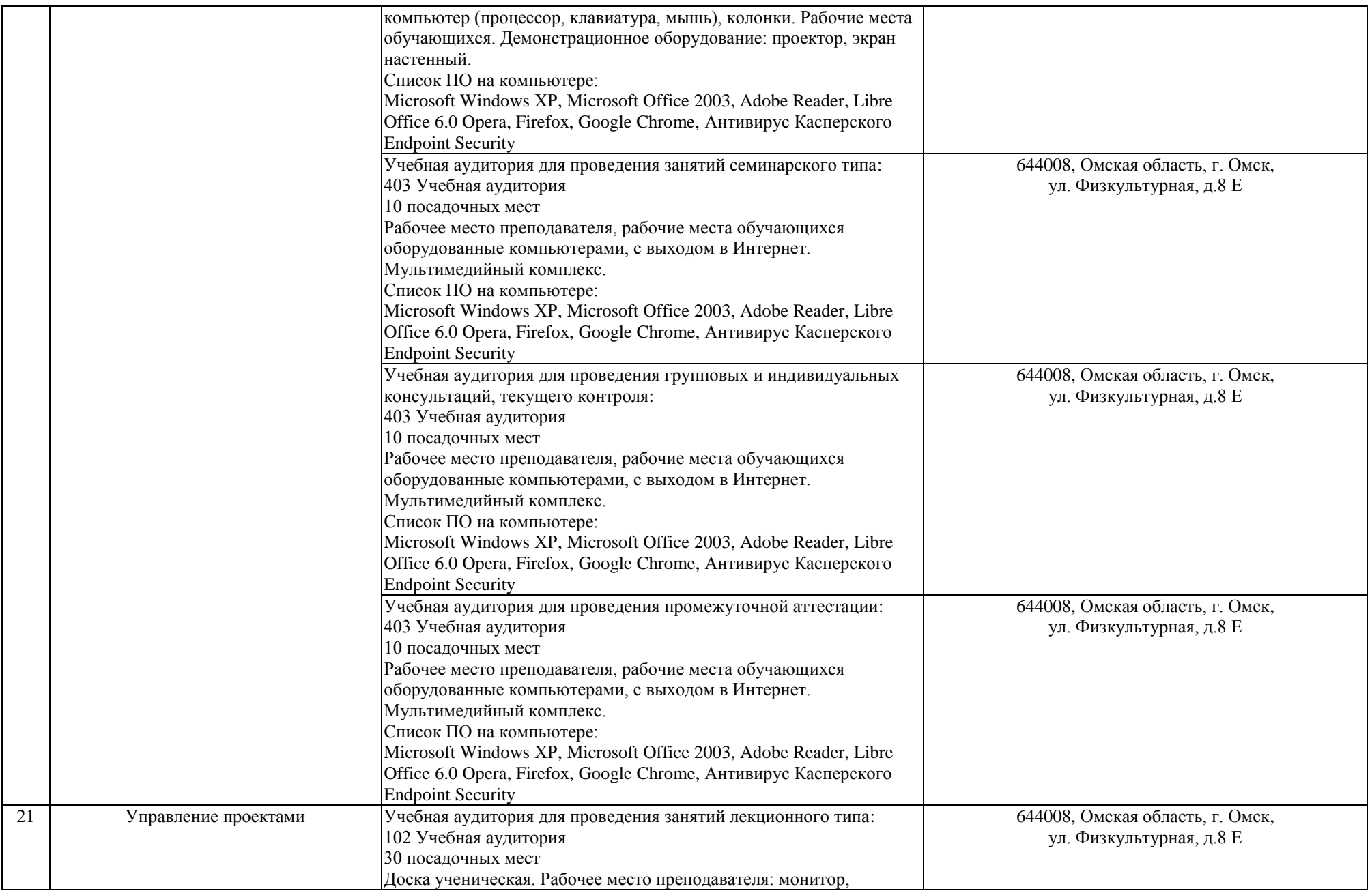

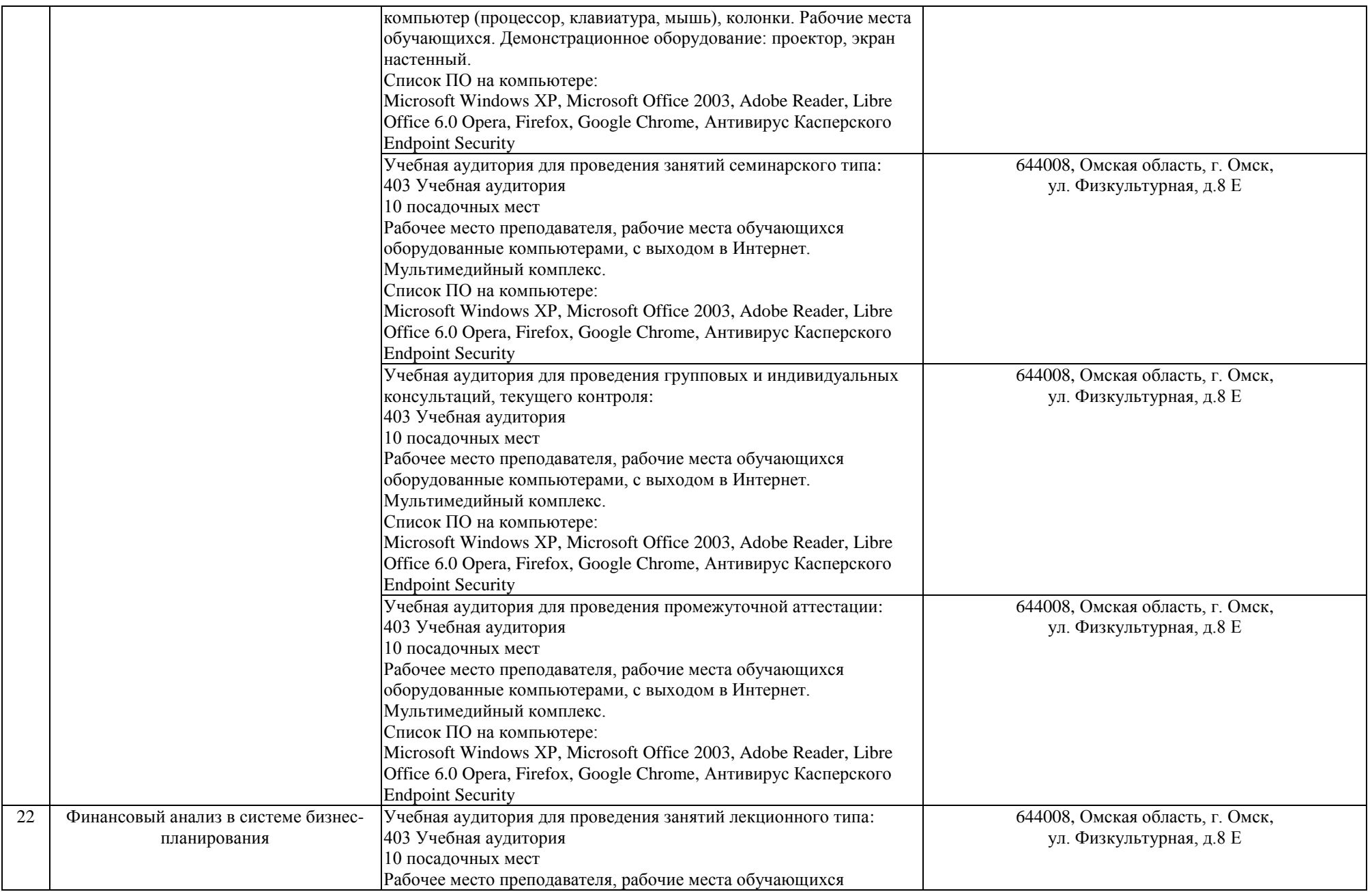

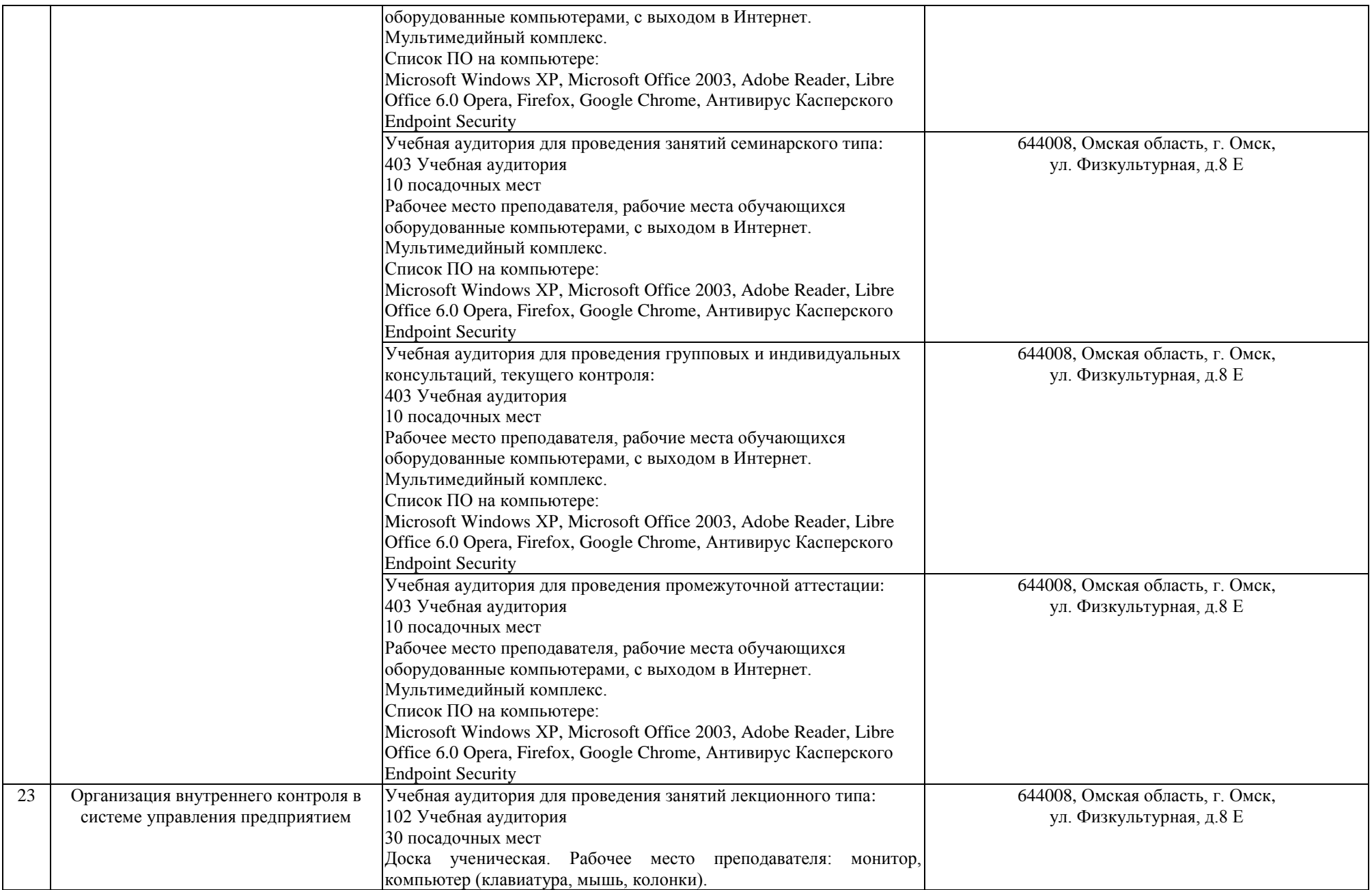

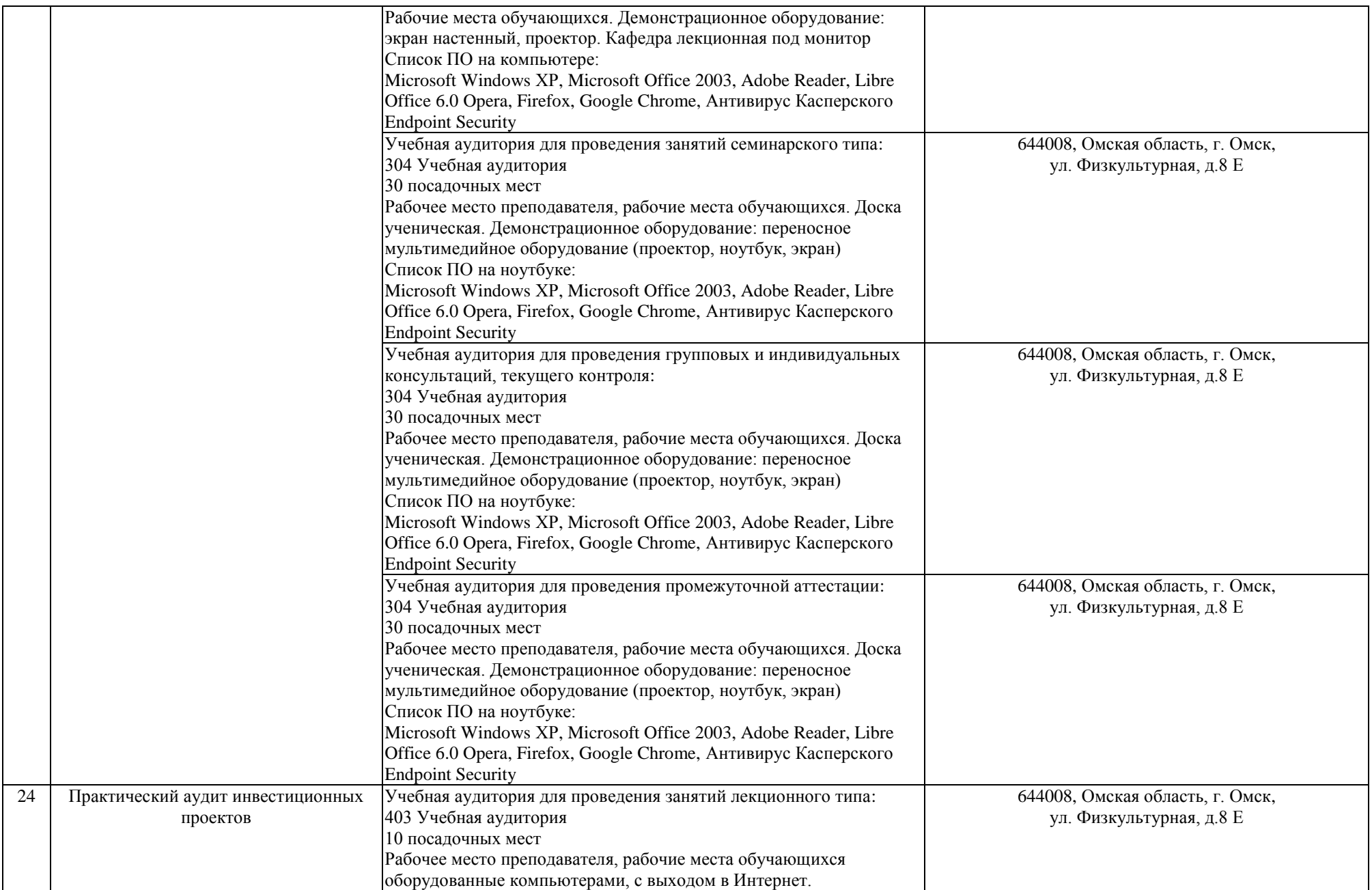

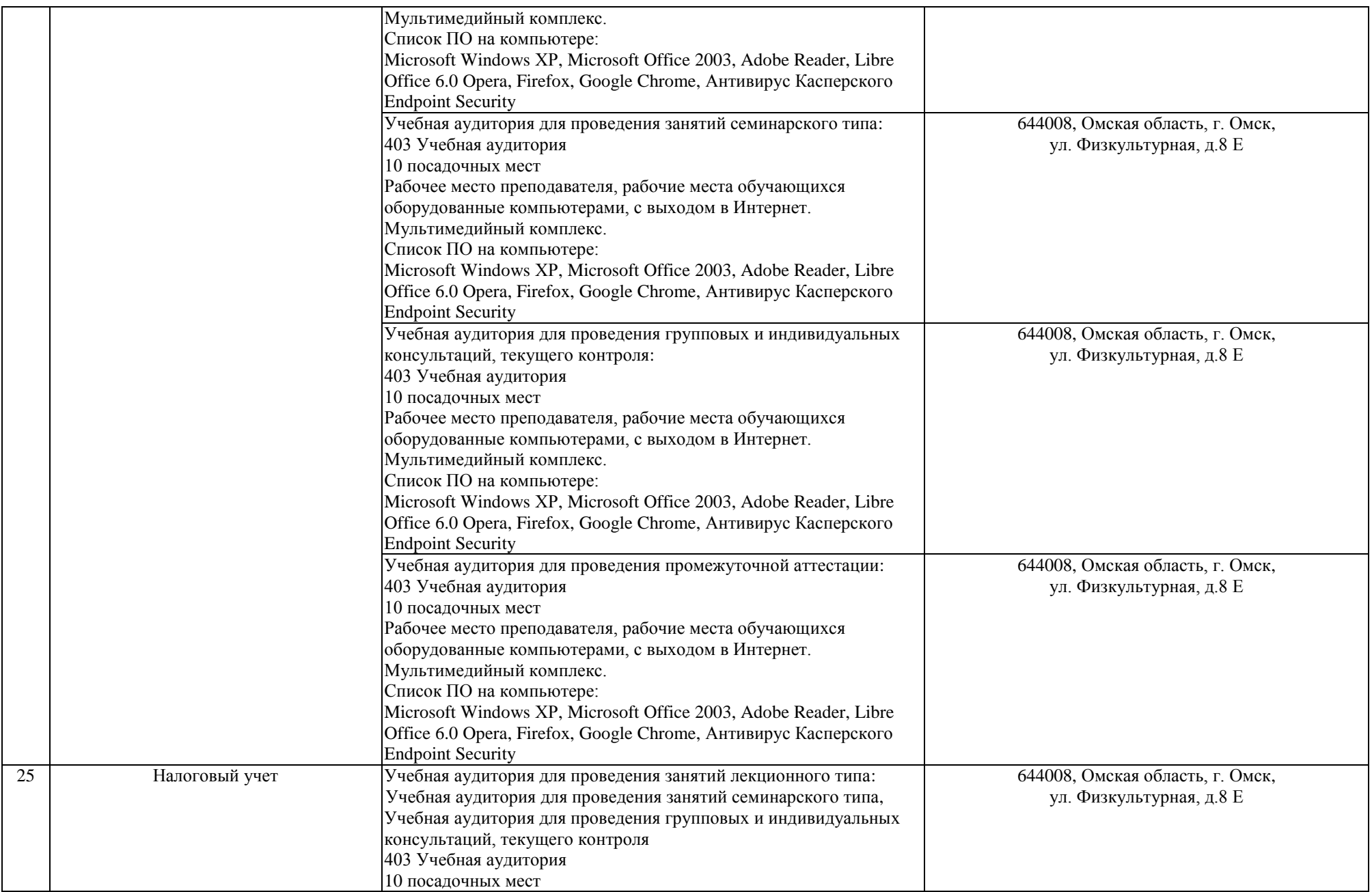

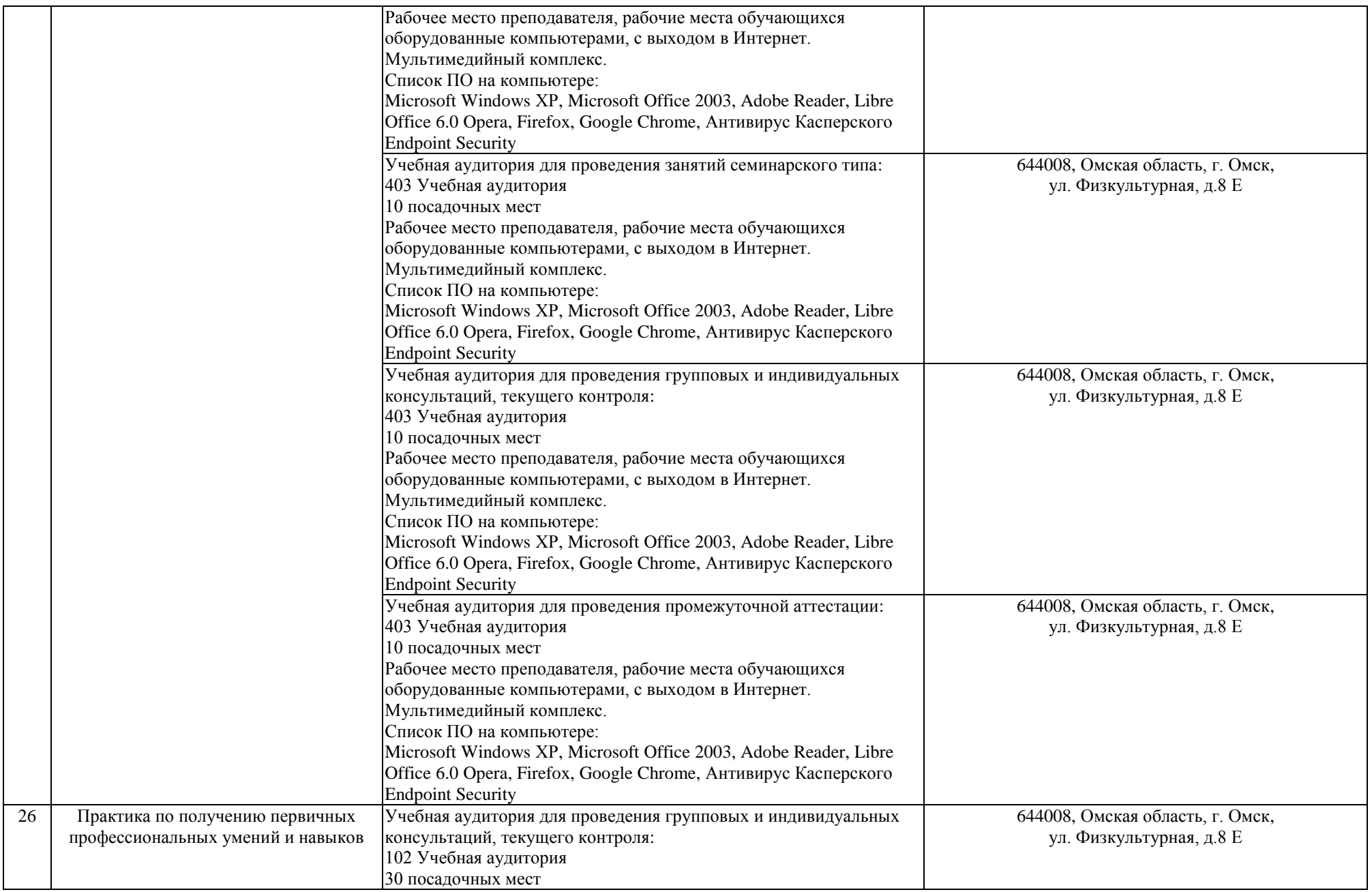

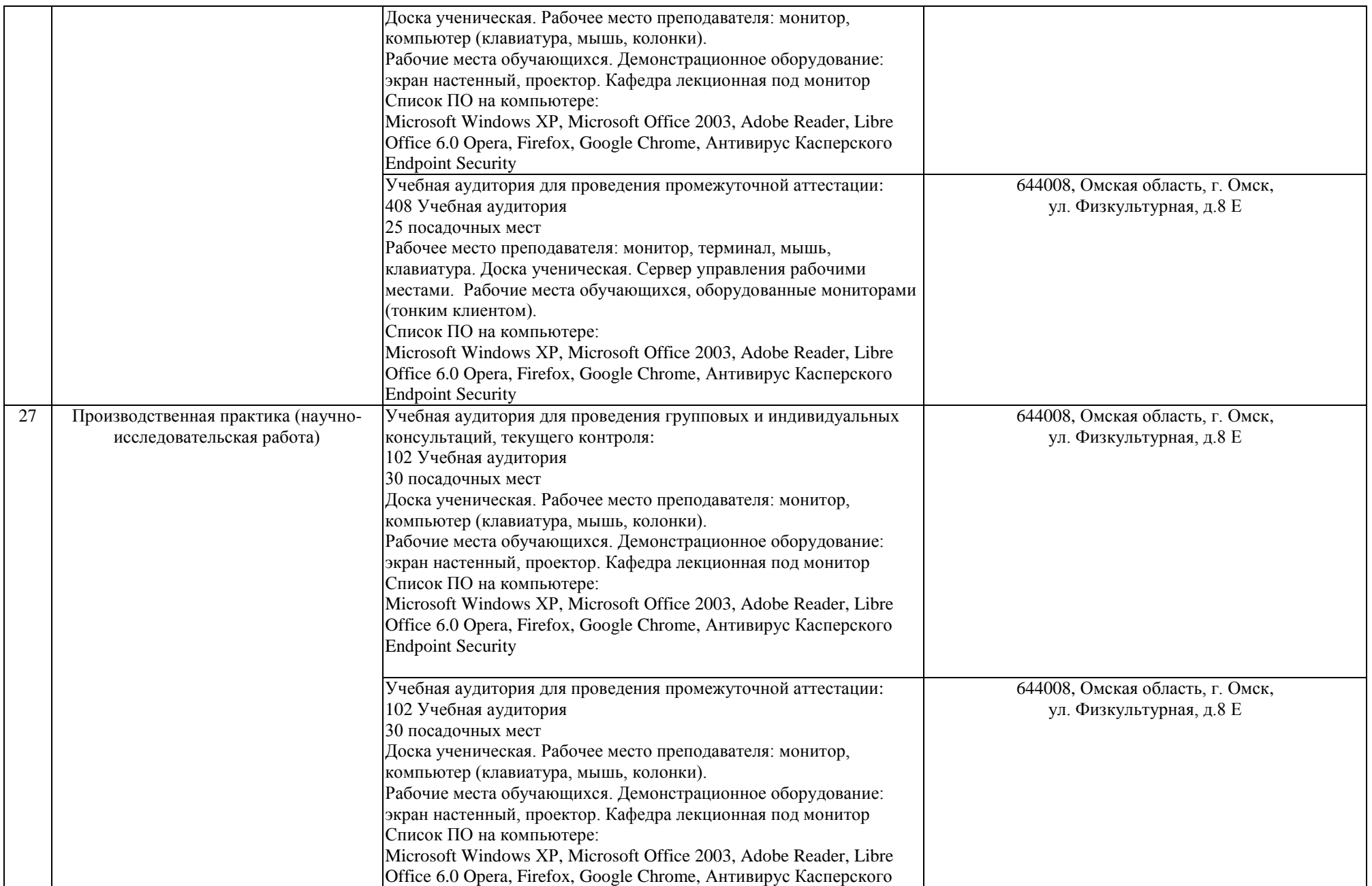

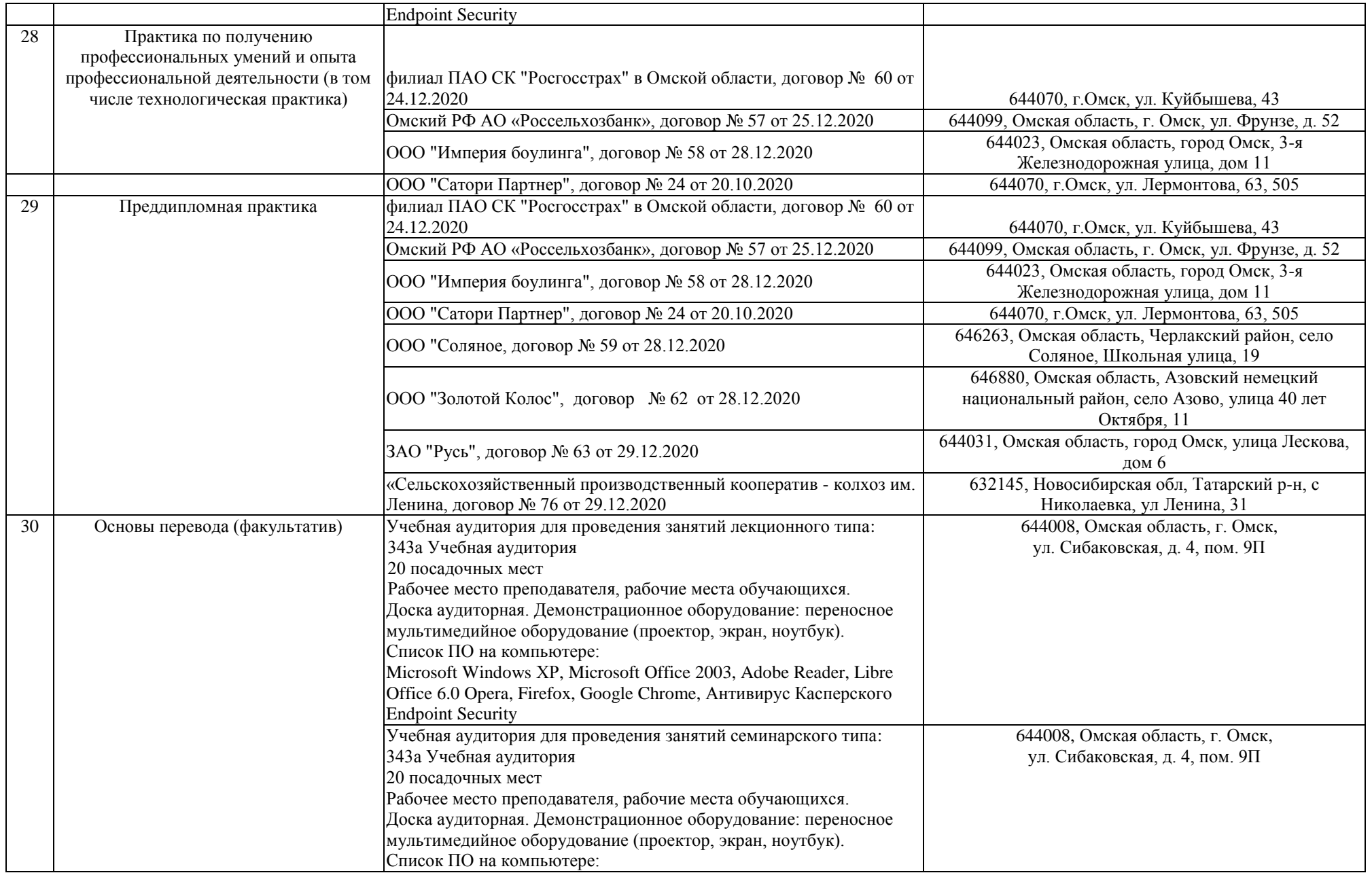

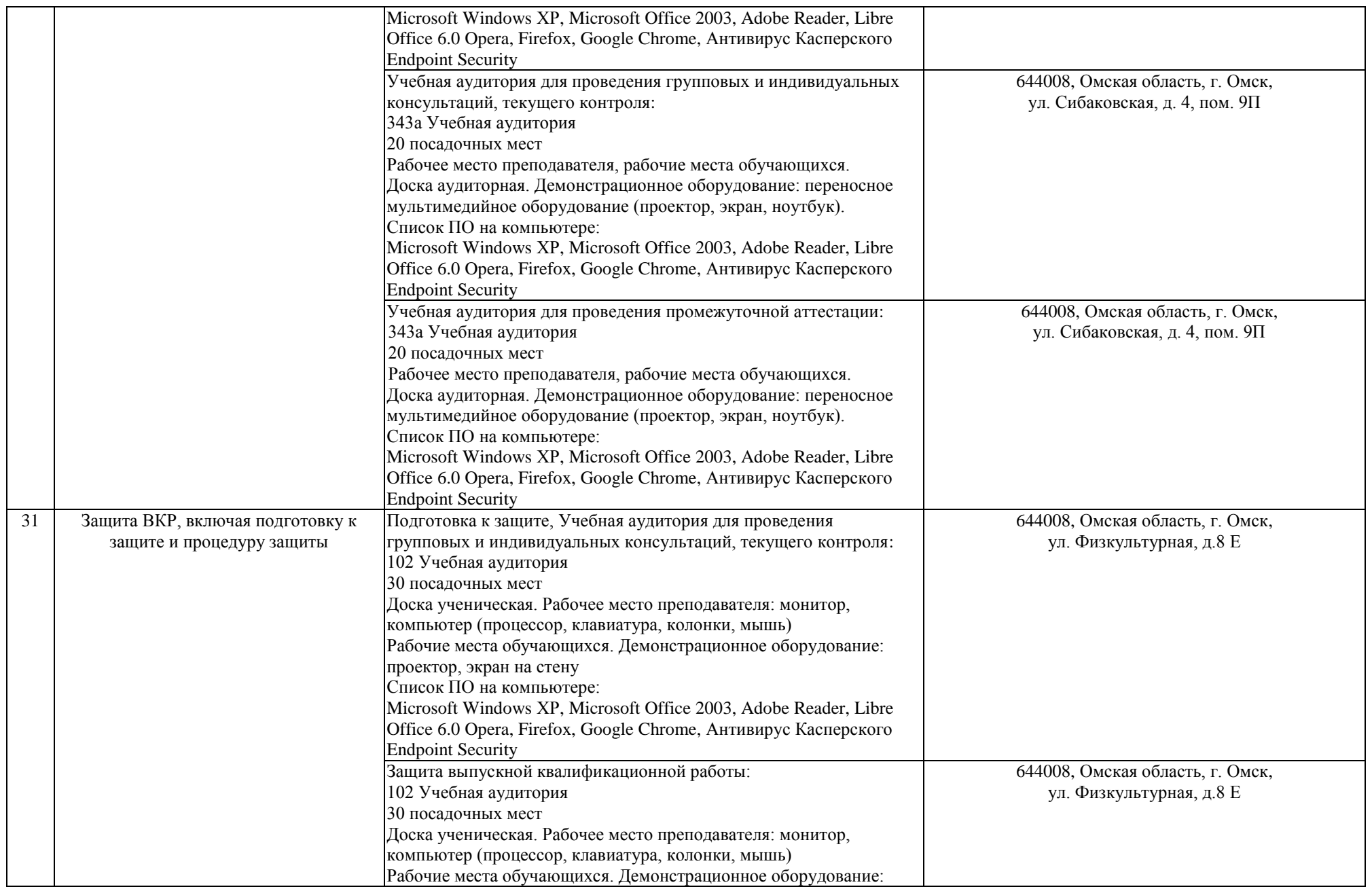

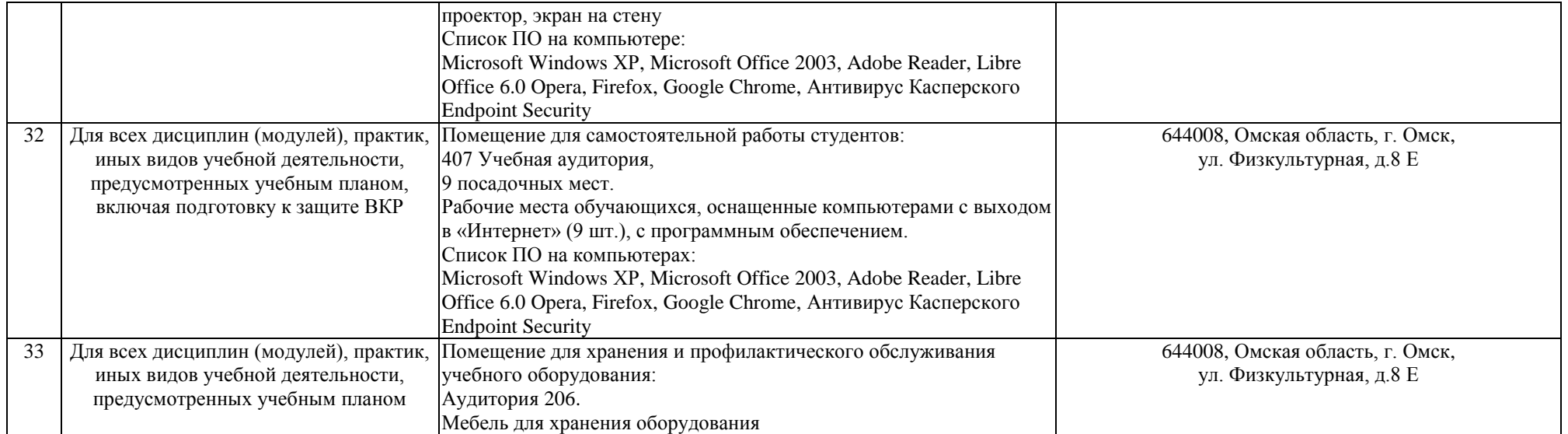